# **Leverage OpenSource to improve your security**

luca@addepar.com @\_ikki

# About Me - Past Life

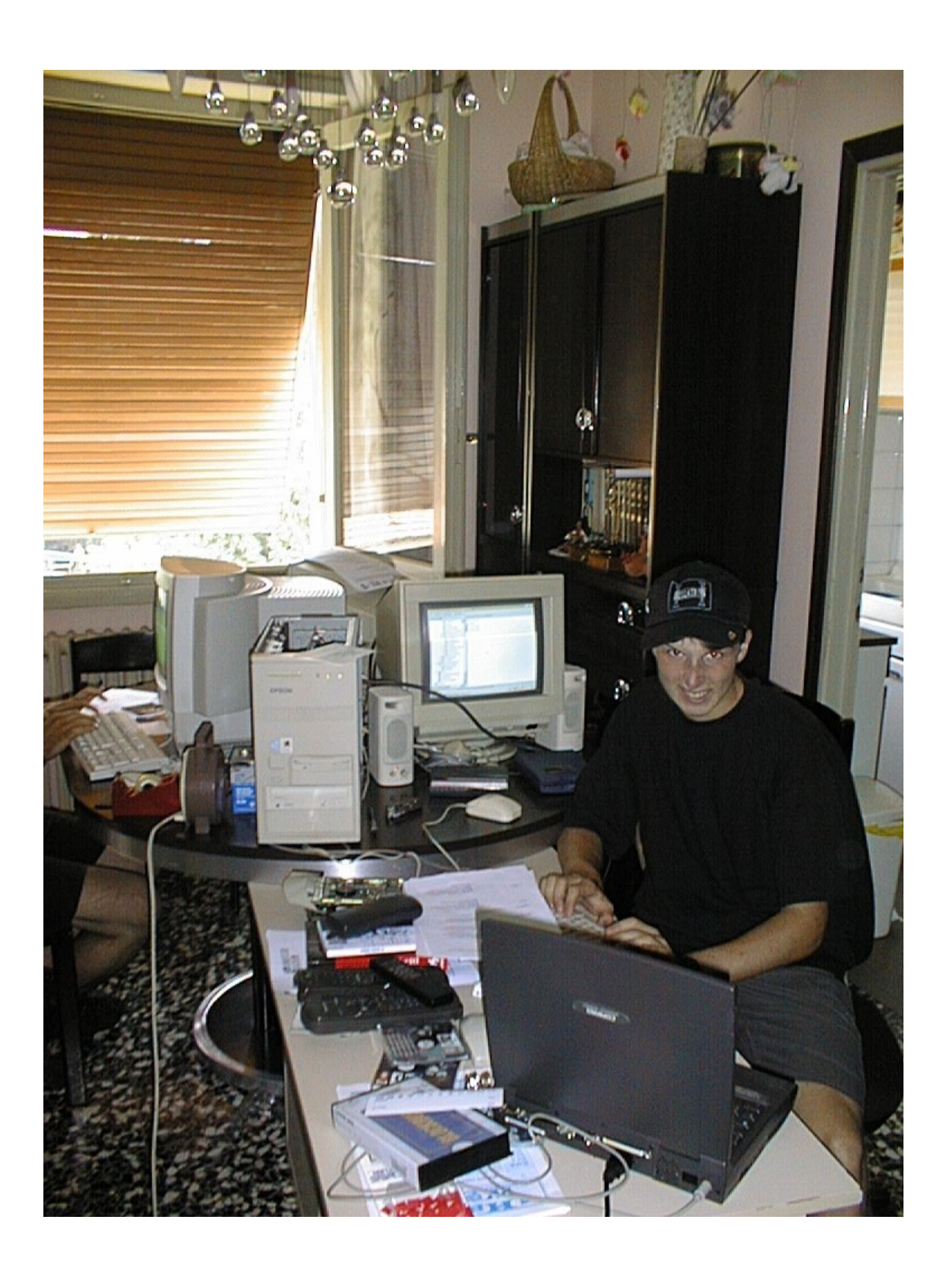

# About Me - Now

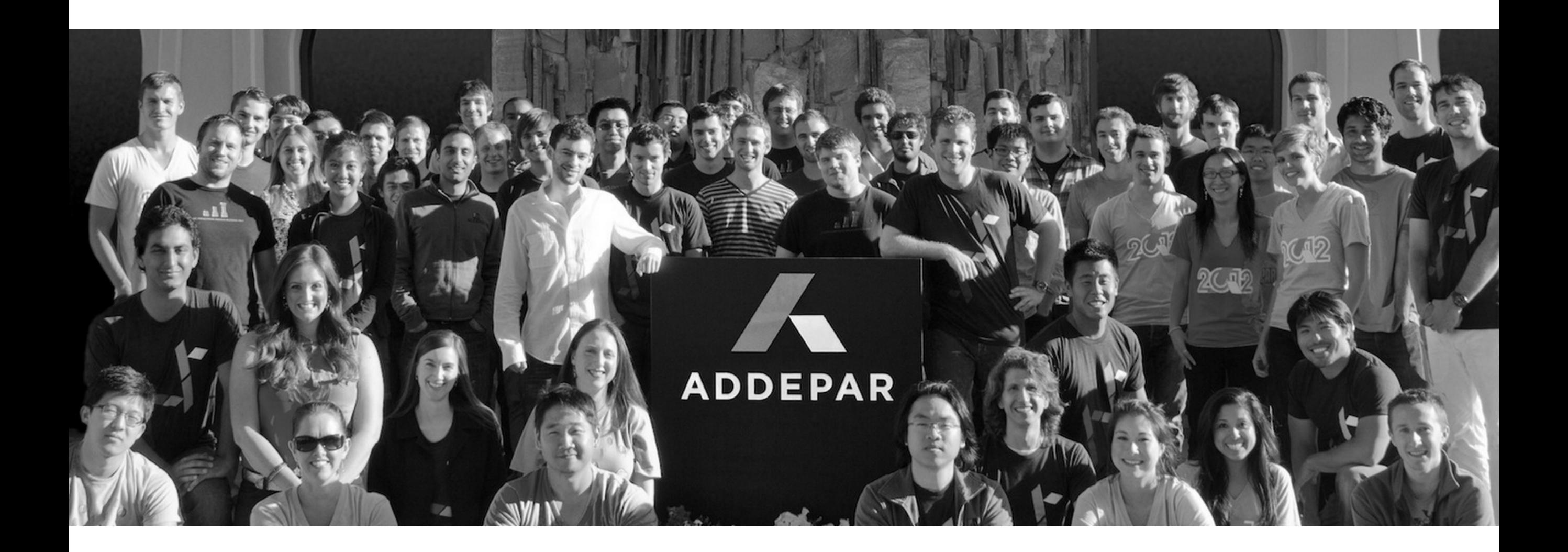

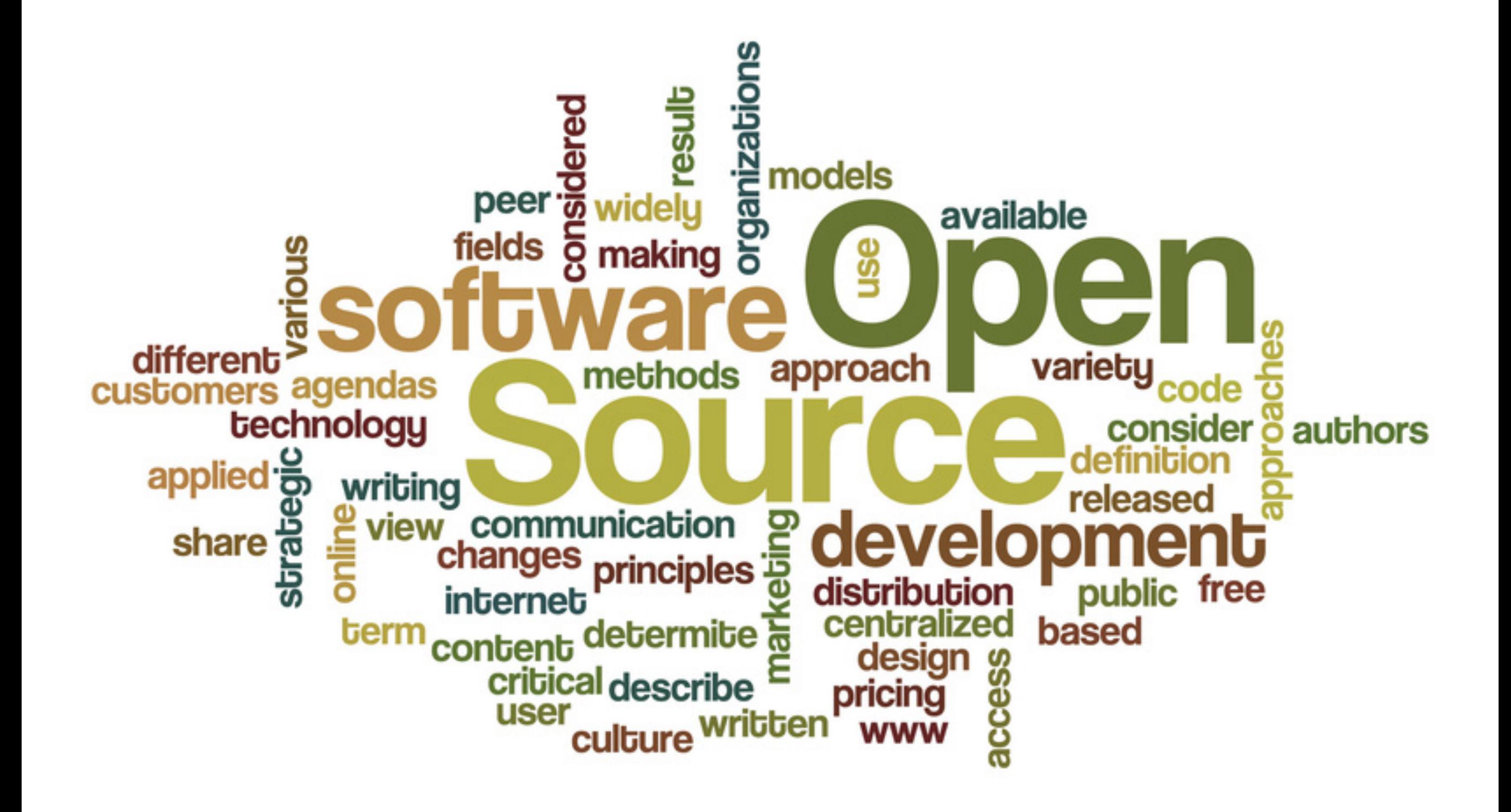

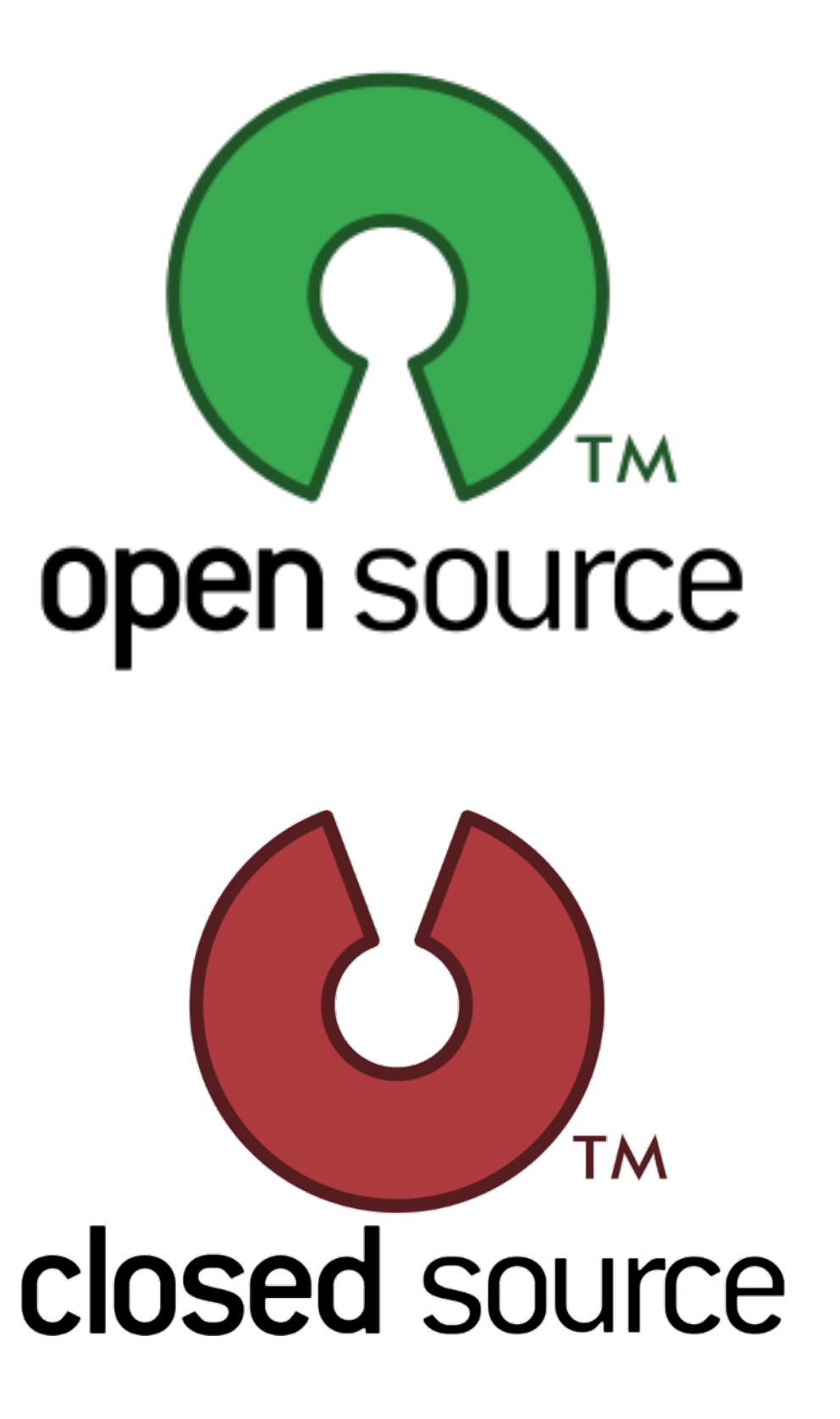

# SDLC

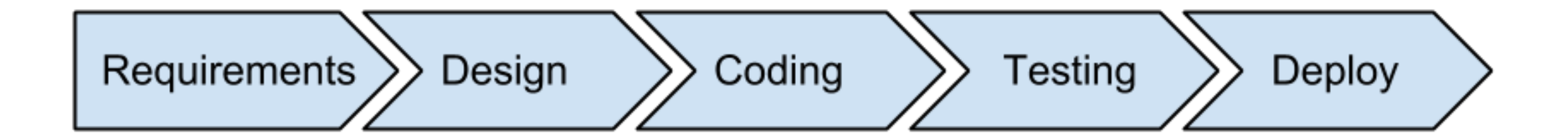

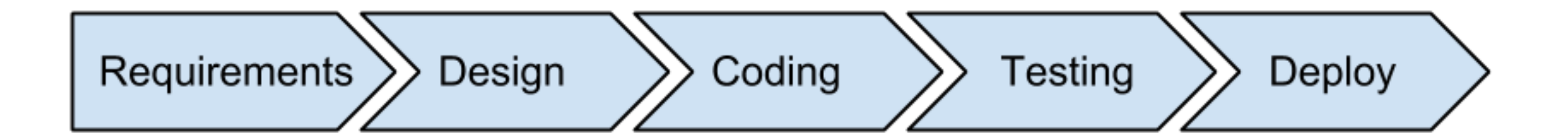

- Security requirements
- Design reviews
- Training
- Risk assessments
- Attack surface reduction

• …

### Phase 1

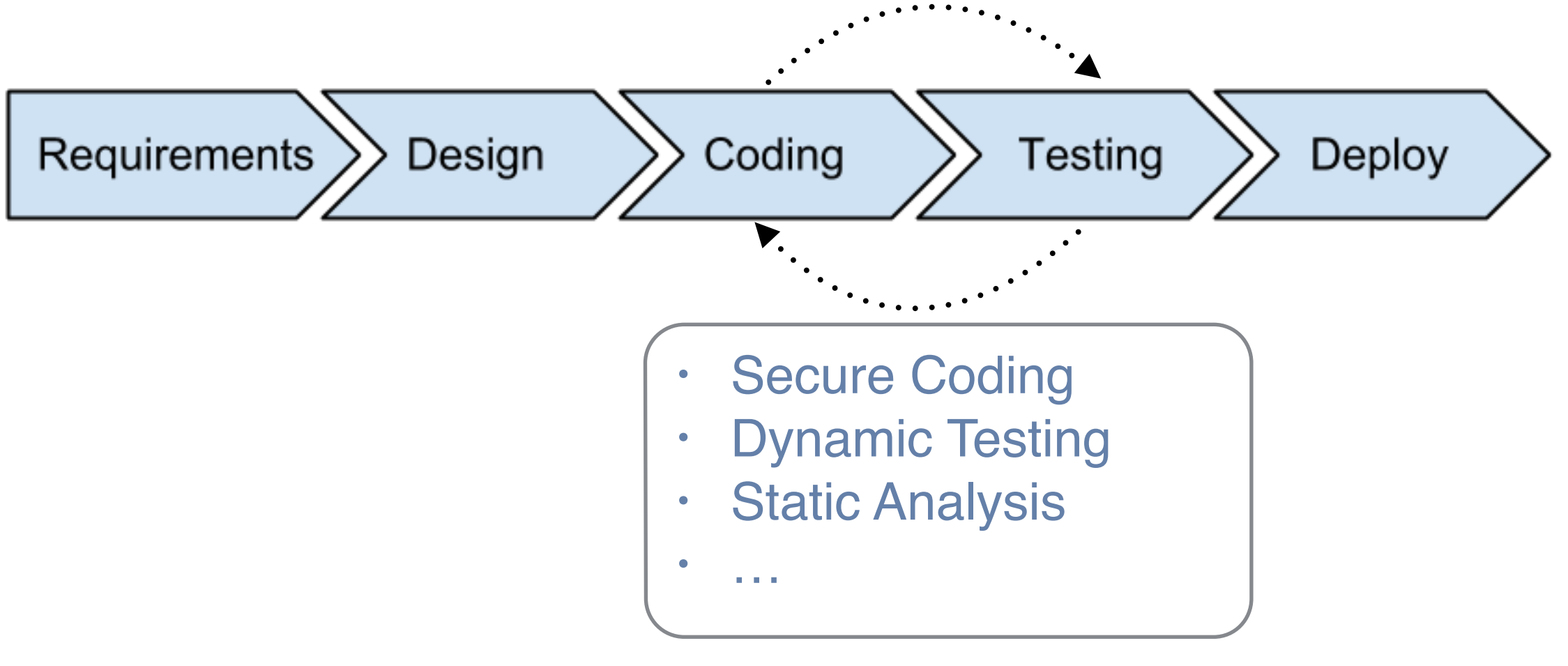

Phase 2

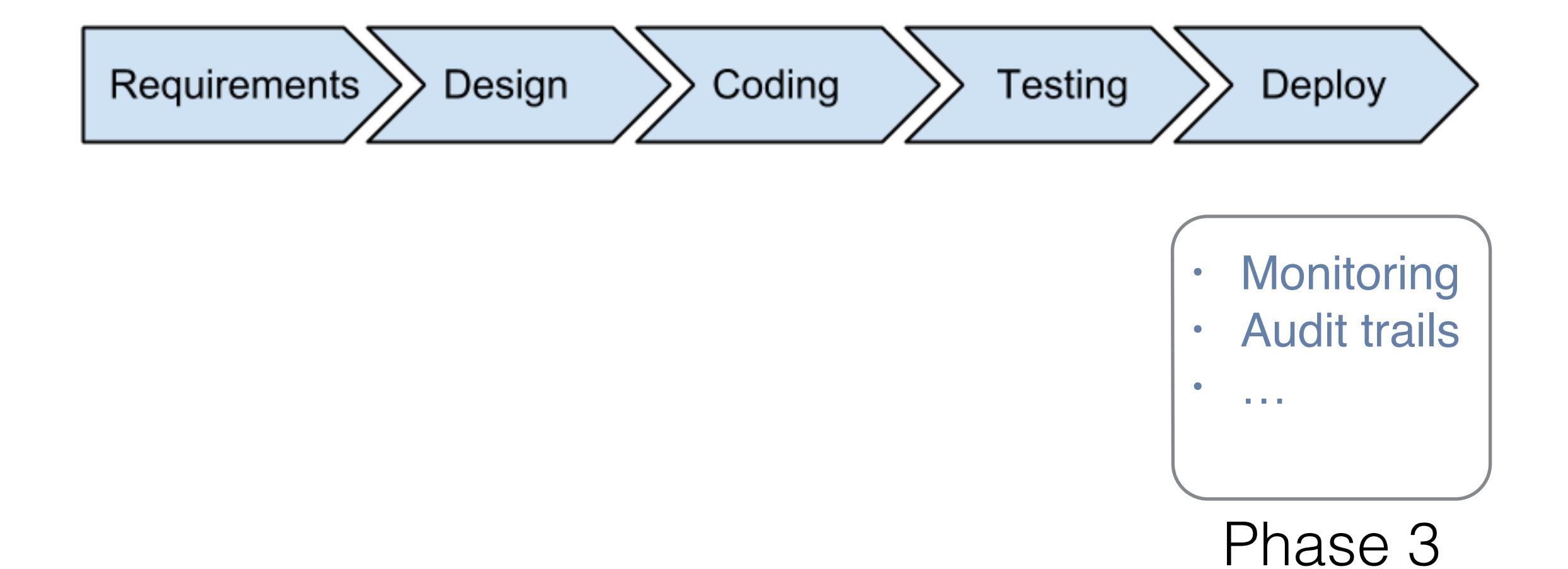

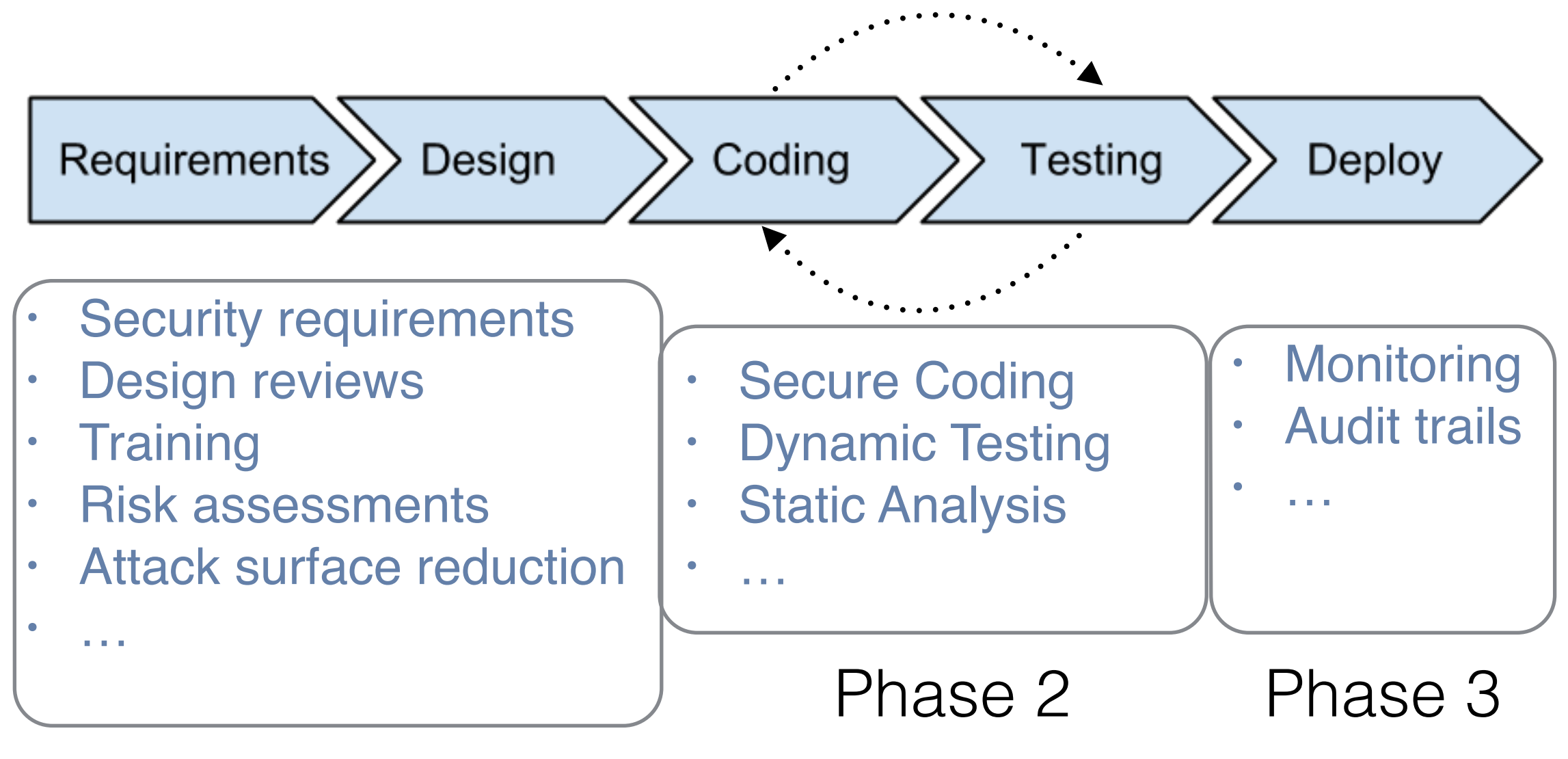

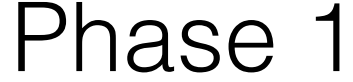

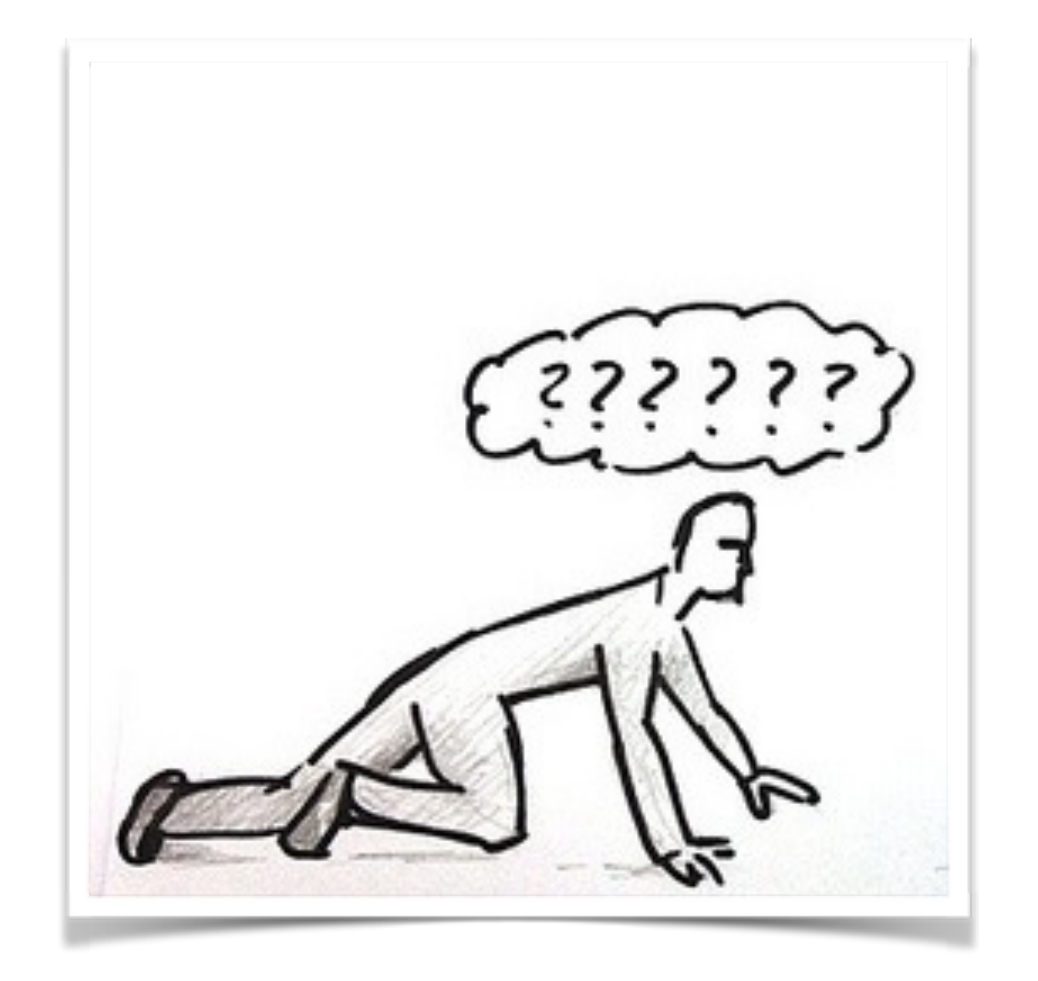

# Requirements, Design

Phase 1

# Training

**"The foundation of secure software is writing secure code"** https://training.safecode.org/

- Traditional training
- Deliberately insecure applications
- CTF challenges

### SAFECode - <https://training.safecode.org/>

- Free On-Demand Training Courses
	- Released as Creative Commons 3.0
	- Examples: Secure Java Programming 101, Cross-Site Scripting 101, File Permissions, ….

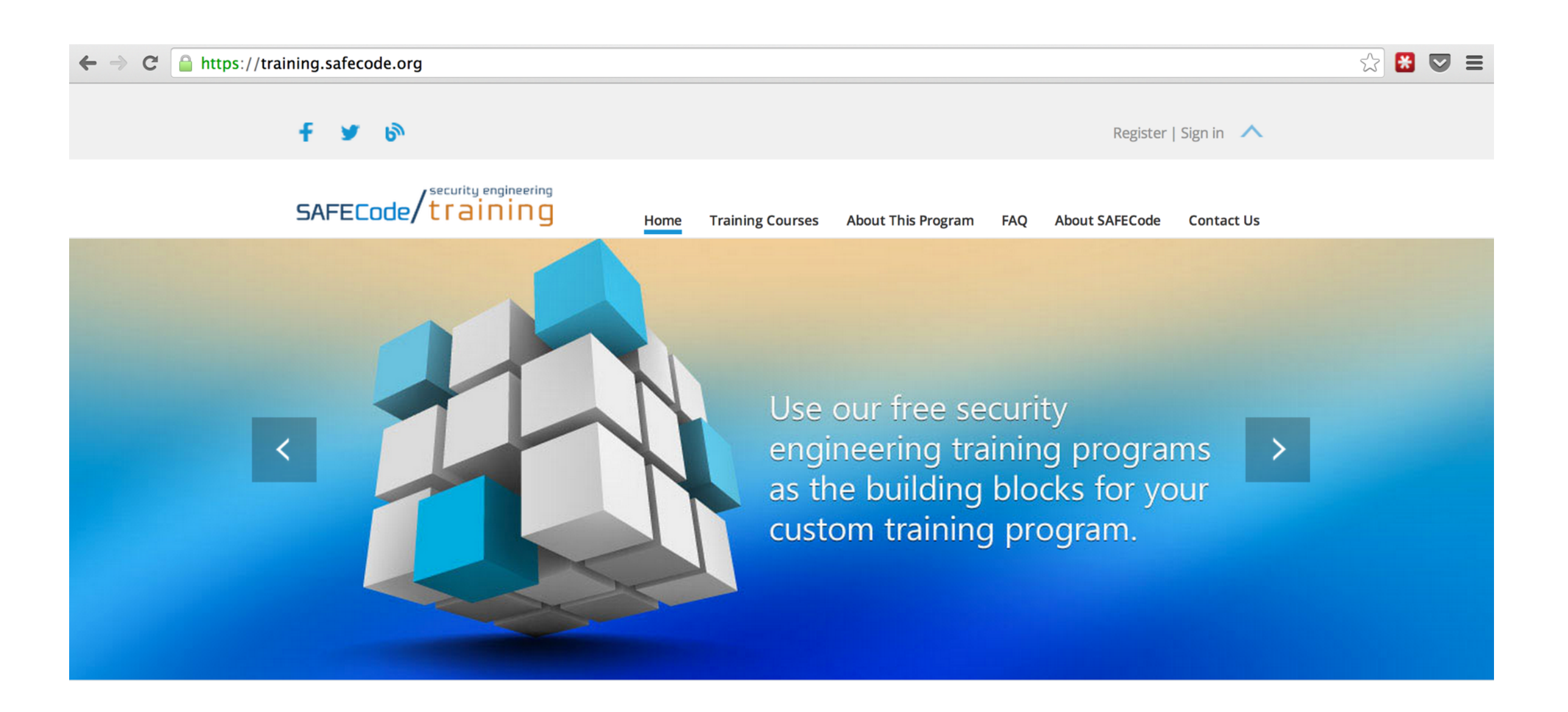

### WebGoat -<https://code.google.com/p/webgoat/>

- Insecure J2EE app
	- Released as GPLv2, OWASP Project
	- Interactive teaching environment, with multiple lessons of increasing complexity

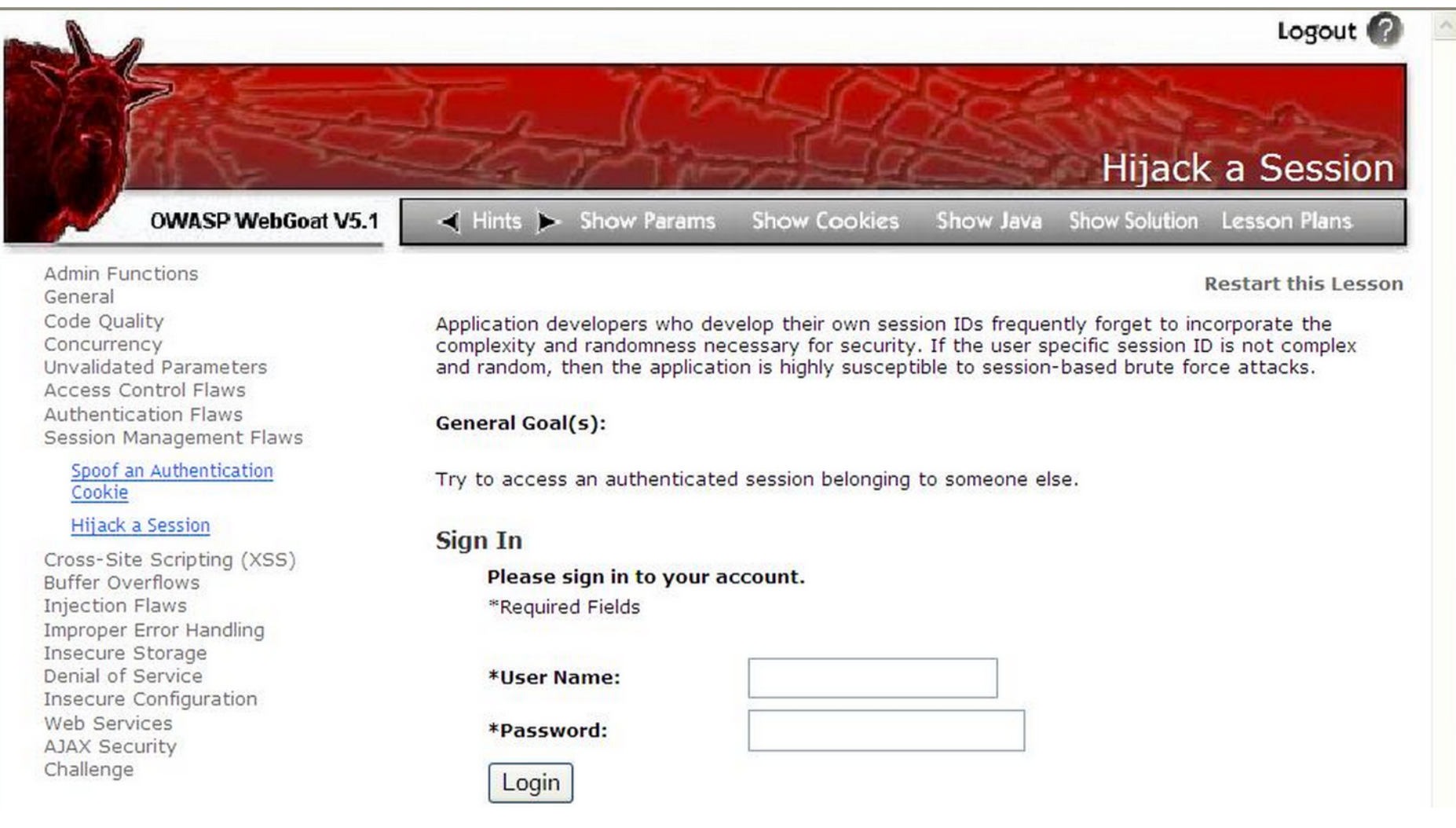

## And many others

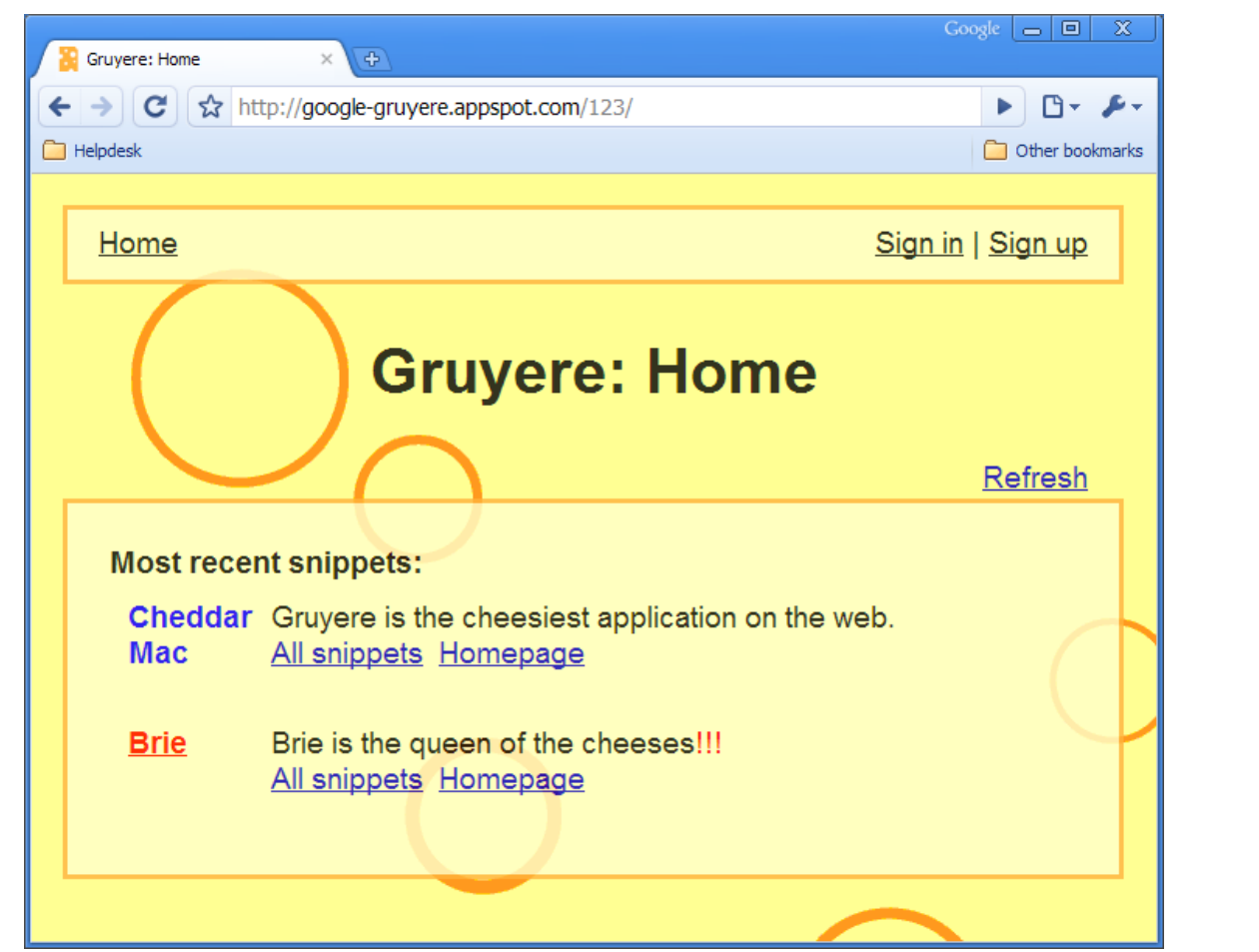

### Gruyere (Python)

### DVWA (PHP)

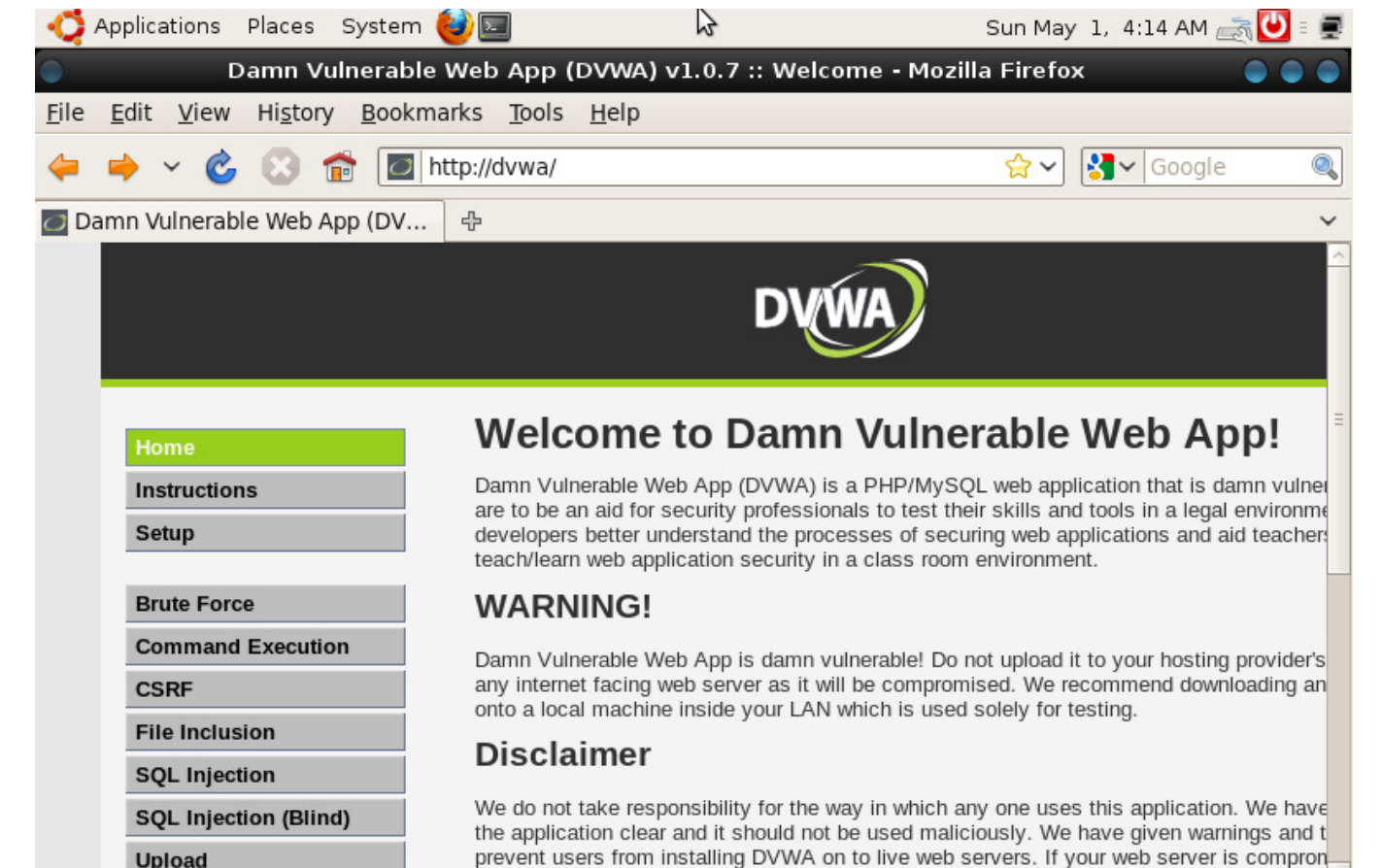

of DVWA it is not our responsibility it is the responsibility of the person/s who uploaded a

FoxyProxy: Disabled @

5 記事会

**Upload** 

## And many others

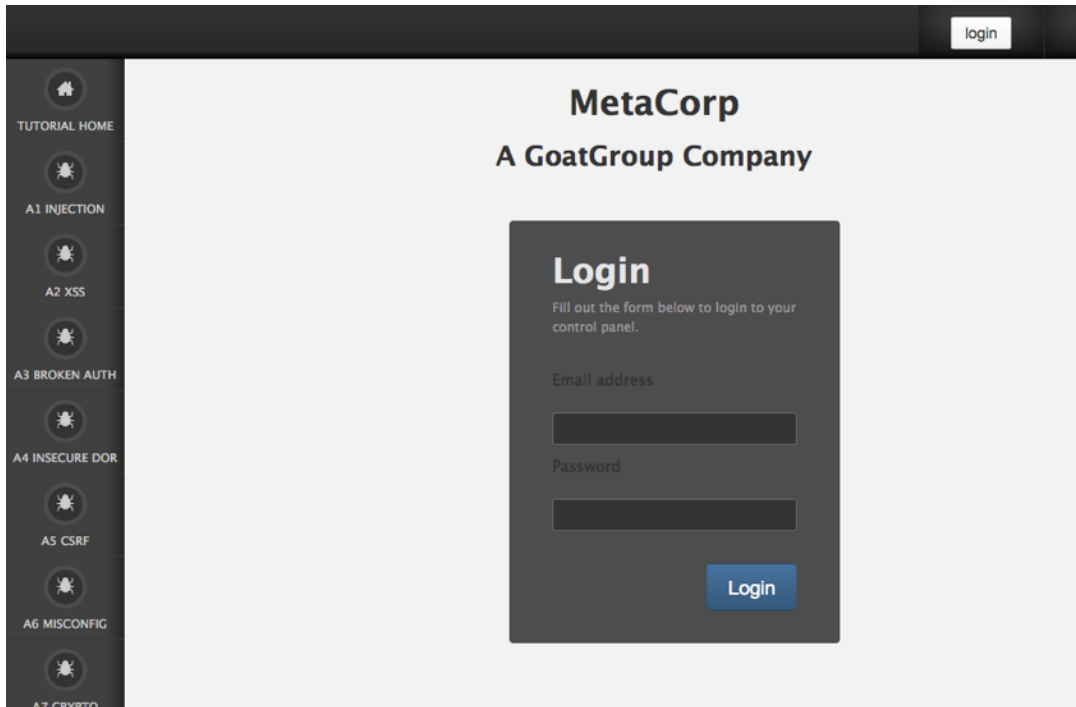

### Railsgoat (Ruby)

### ExploitMe Mobile (Java, Objective-C)

喆 5:19 n

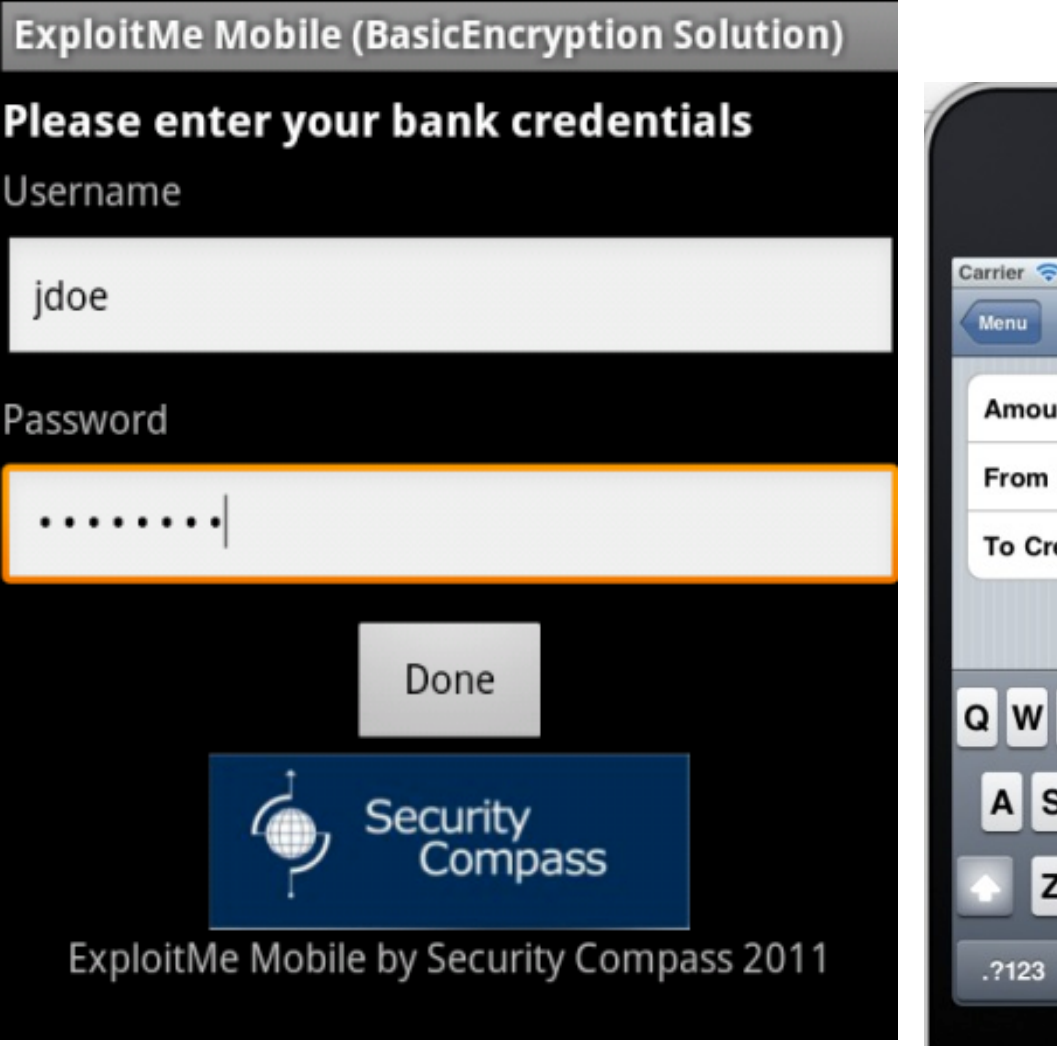

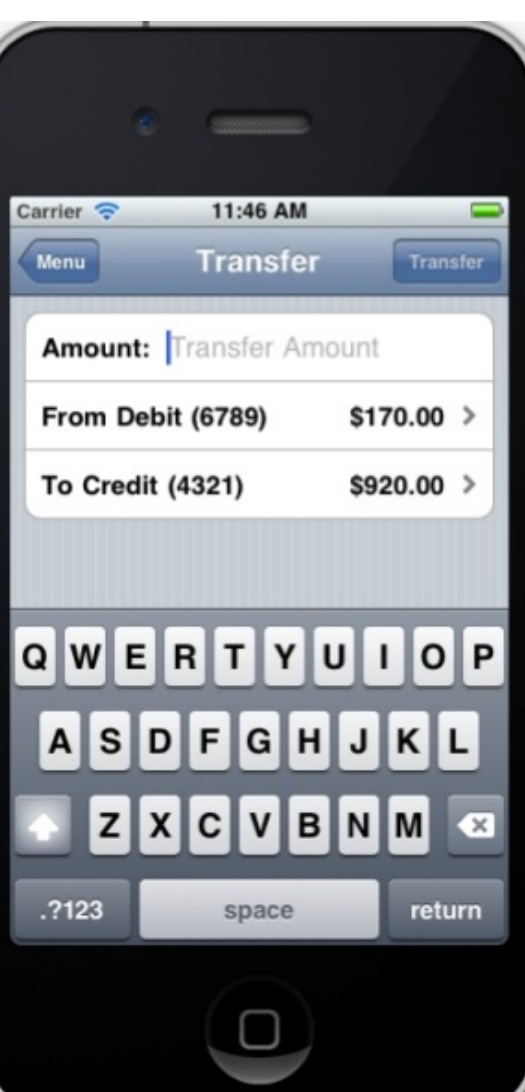

# Built-in Security

**"The most effective way to bring security capabilities to developers is to have them built into the framework"** OWASP Framework Security project

Still, not a silver-bullet:

- 1. Frameworks are not immune to bugs
- 2. Poor or inconsistent documentation
- 3. Negligence

<http://blog.nibblesec.org/2014/04/on-web-frameworks-built-in-security.html>

## How to choose a (secure) framework?

- Evaluate all security features and default settings
- Maturity of the project
- Project popularity
- Look for security advisories in Google, [osvdb.org](http://osvdb.org), etc.
	- No results Y
	- Just few vulnerabilities in a few years
	- Many software vulnerabilities
- Time To Patch statistics

### Security reward programs focused on OSS

- Google patch reward program
	- Focused on proactive security improvements for popular OSS projects
	- https://www.google.com/about/appsecurity/patch-rewards/
	- Eg: Ember, Angular, jQuery, …

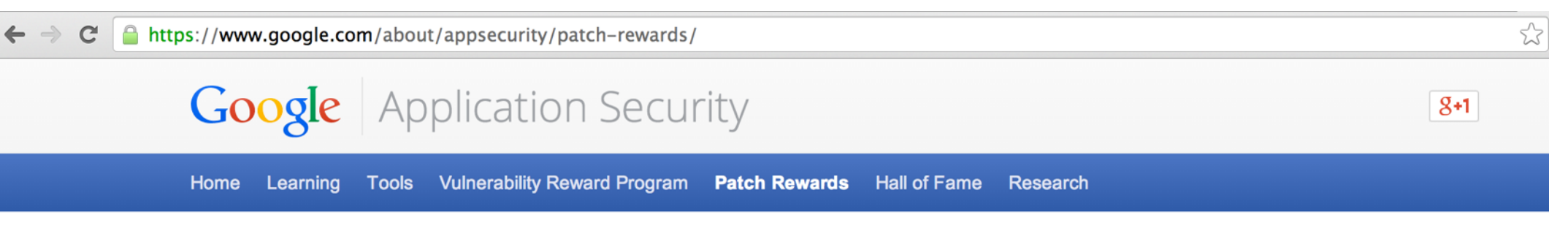

#### **Program Rules**

On October 9, 2013, we announced a new, experimental program that rewards proactive security improvements to select open-source projects. This effort complements and extends our long-running vulnerability reward programs for Google web applications and for Google Chrome.

#### **Projects in scope**

We intend to roll out the program gradually, monitoring the quality of the received submissions and the feedback from the developer community. Currently, the scope is limited to the following projects:

- · Popular web frameworks and libraries: Angular, Closure, Dart, Django, Dojo Foundation, Ember, GWT, Go, Jinja (Werkzeug, and Flask), jQuery, Knockout, Struts, Web2py, Wicket.
- Open-source foundations of Chrome and Android: Chromium, Blink, AOSP
- Security-critical, commonly used components of the Linux kernel (including KVM)
- High-profile web and mail servers: Apache httpd, lighttpd, nginx, Sendmail, Postfix, Exim, Dovecot
- Other high-impact network services: OpenSSH, OpenVPN, BIND, ISC DHCP, University of Delaware NTPD
- Core infrastructure data parsers: libjpeg, libjpeg-turbo, libpng, giflib, zlib, libxml2
- Other essential libraries: OpenSSL, Mozilla NSS
- Toolchain security improvements for GCC, binutils, and Ilvm

## Community-based security reviews

- NodeSecurity Project
	- Audit NPM modules, fix bugs, write advisories
	- <https://nodesecurity.io/>

#### https://nodesecurity.io

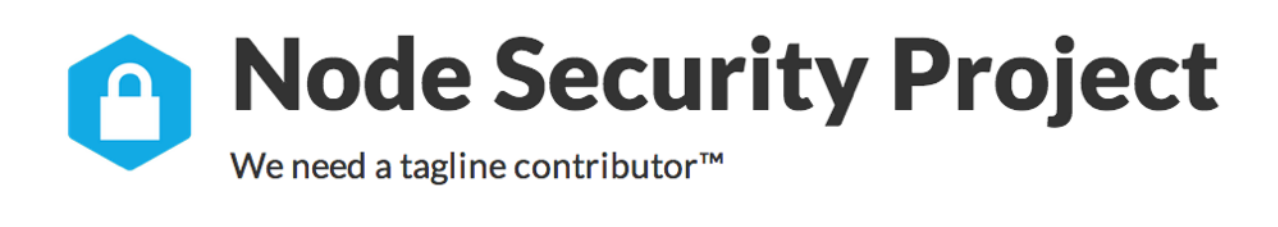

**View Advisories** 

**Report Vulnerability** 

**Resources** 

### **A Project About Node Security in Three Acts:**

Audit every single module in npm.

Provide advisories, issues and pull requests so modules get fixed.

 $\overline{\mathbf{2}}$ 

Provide a public API + DB of audit results.

 $\overline{\mathbf{3}}$ 

## Community-based security reviews

• Mustache-Security

mustache-security

wiki dedicated to JavaScript MVC security pitfalls

- A wiki dedicated to JavaScript MVC security pitfalls
- <https://code.google.com/p/mustache-security/>

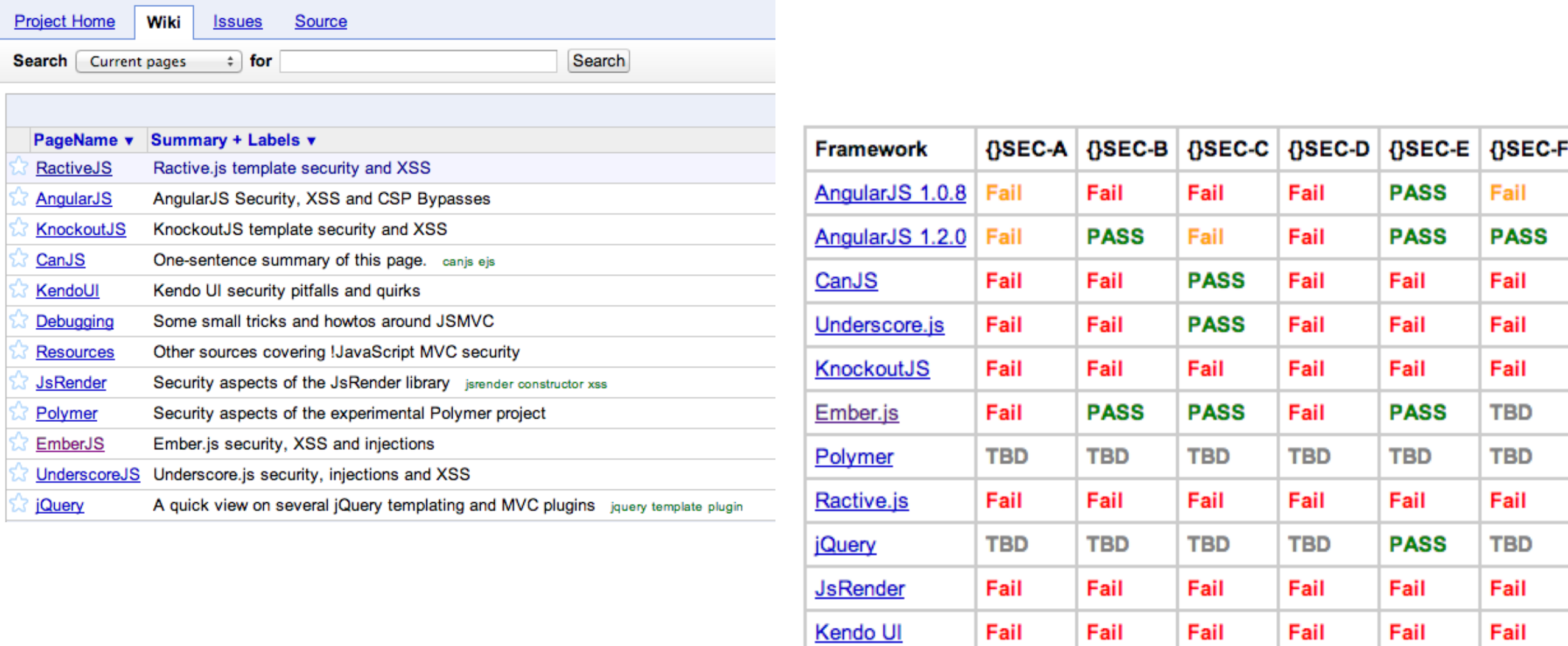

## IsTrueCryptAuditedYet?

- TrueCrypt
	- Very popular file and disk encryption software
	- Never been fully and independently audited
	- <http://istruecryptauditedyet.com/>

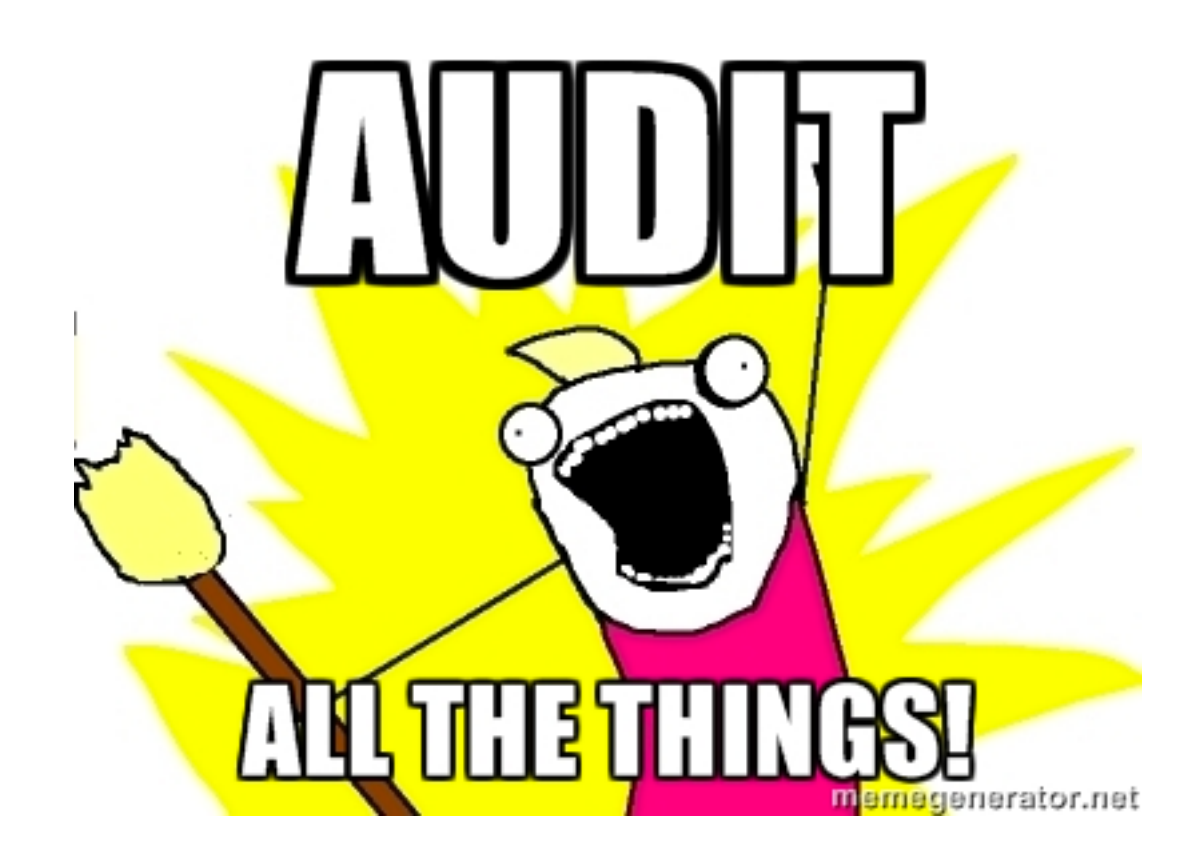

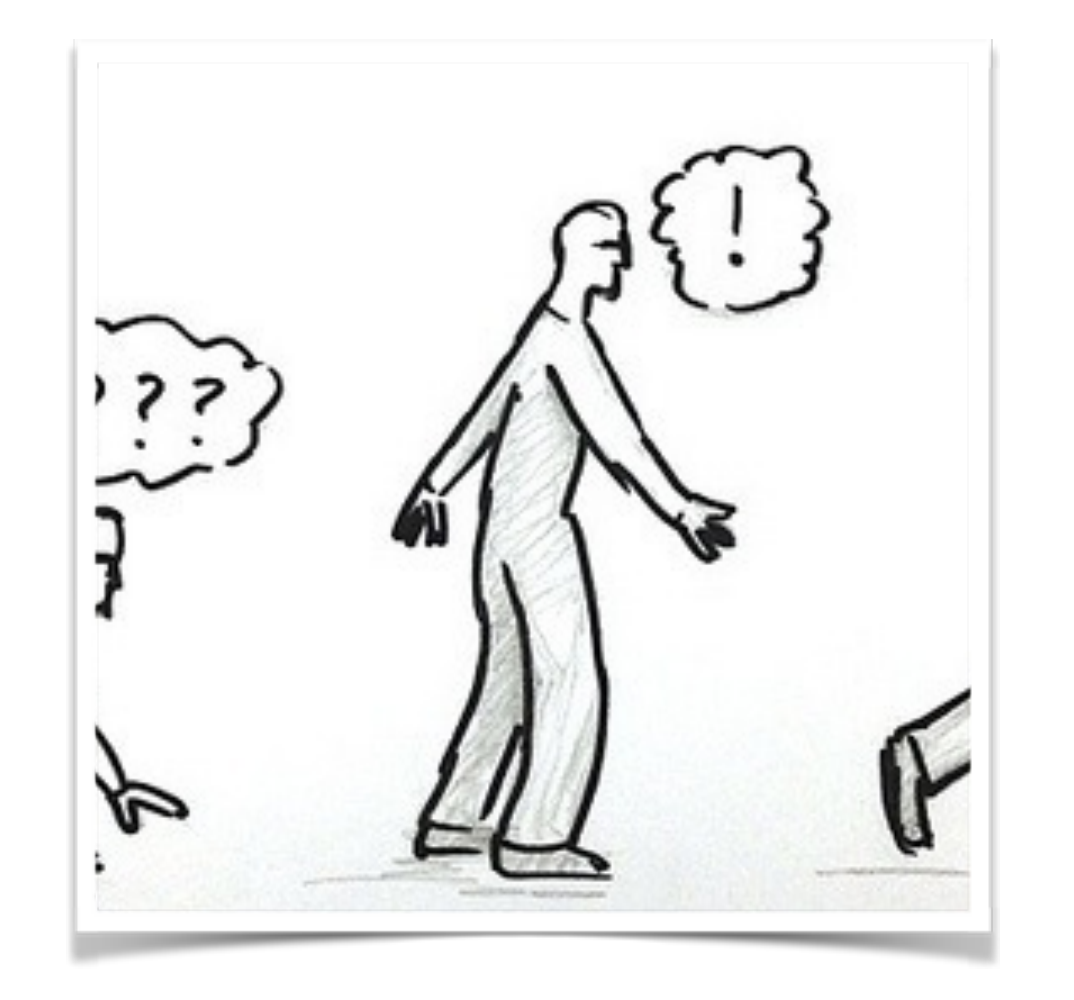

# Code, Testing

Phase 2

# Don't reinvent the wheel

**"When I was in college in the early 70s, I devised what I believed was a brilliant encryption scheme. […] Years later, I discovered this same scheme in several introductory cryptography texts […] as a simple homework assignment on how to use elementary cryptanalytic techniques to crack it" Phil Zimmermann** 

Really, don't - especially for the following:

- Crypto (RNG, Hash functions, Enc/Dec schemas, …)
- Security features, such as input validation/output encoding

### AntiSamy -<https://code.google.com/p/owaspantisamy/>

- Collection of APIs for validating rich user content
	- Released as BSD, OWASP Project
	- Useful to check whether user-supplied HTML/CSS is in compliance within an application's rules

```
18
        public AntiSamyServiceImpl() {
19URL url = Resources.getResource("antisamy-ebay.xml");
20try \{21\texttt{samyPolicy} = \texttt{Policy.getInstance(url)};22
          } catch (PolicyException e) {
23
            throw new IllegalStateException("Policy file is invalid.");
24
          \mathbf{F}25
26
          antisamy = new Antisamy();
27
        \mathbf{F}28
29
        @Override
30public String getCleanHtml (String input) {
31String cleaned = null;32try \{33
            cleaned = antiSamy.scan(input, samyPolicy).getCleanHTML();
34
          } catch (Throwable e) {
35
            Throwables.propagate(e);
36
          \mathbf{r}37
          return cleaned;
38
        \mathbf{r}
```
### SafeCURL - <https://github.com/fin1te/safecurl>

- A drop-in replacement for the 'insecure' curl exec function in PHP
	- Useful to prevent Server-Side Request Forgery

```
use finite\SafeCurl\SafeCurl;
use fin1te\SafeCurl\Exception;
try \{$url = 'http://www.google.com';$curlRandle = curl init();
    //Your usual cURL options
    curl setopt($ch, CURLOPT USERAGENT, 'Mozilla/5.0 (SafeCurl)');
    //Execute using SafeCurl
    $response = SafeCurl::execute($url, $curlHandle);
} catch (Exception $e) {
    //URL wasn't safe
                                                       //Force DNS pinning
-1
                                                        $pinDns = true;\textsf{Switch} = \textsf{array('ip'}\Rightarrow array().
                                                                                   \Rightarrow array('80','443', '8080'),
                                                                           'port'
                                                                          'domain' \Rightarrow array().
                                                                          'scheme' => array('http', 'https'));$blacklist = array('ip')\Rightarrow array('0.0.0.0/8',
                                                                                                             '10.0.0.0/8' ,
                                                                                                           '169.254.0.0/16', '172.16.0.0/12',
                                                                                            '127.0.0.0/8','192.0.0.0/29''192.0.2.0/24',
                                                                                            '192.168.0.0/16', '198.18.0.0/15',
                                                                                            '203.0.113.0/24', '224.0.0.0/4',
                                                                                            '37.48.90.196',
```
 $'100.64.0.0/10'$ ,

'192.88.99.0/24'

 $'240.0.0.0/4',$ 

 $'198.51.100.0/24',$ 

### GELF Appenders -<http://graylog2.org/gelf#libraries>

- Extended Log Format for Apps
	- Structured
	- Chunking
	- Compression

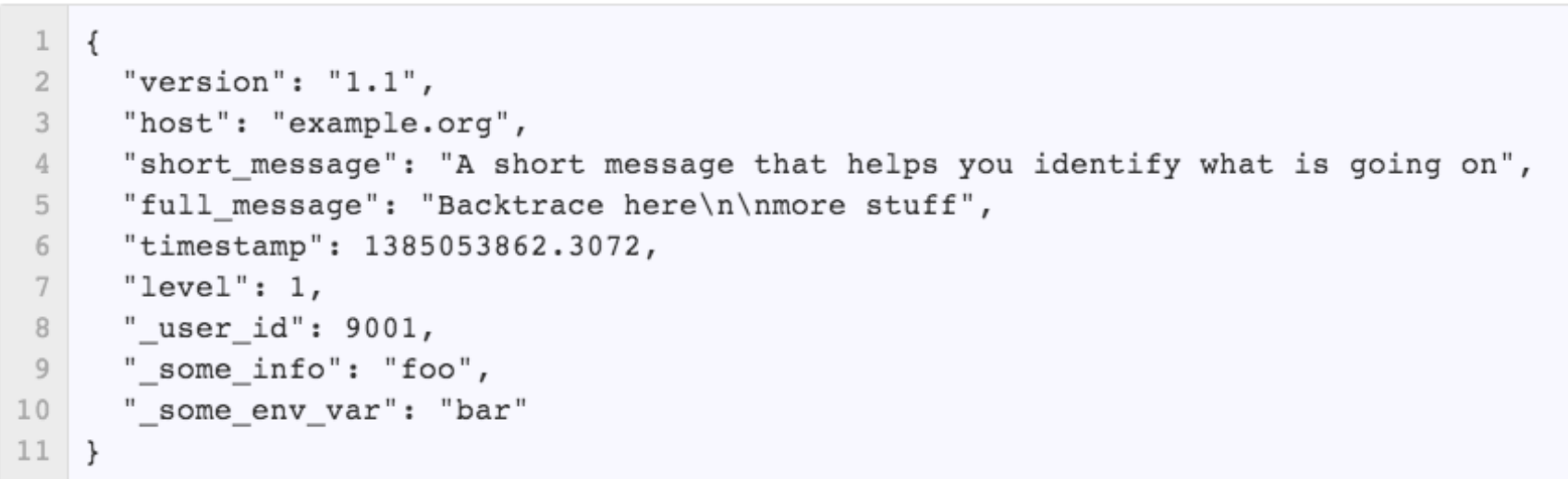

- Appenders available for many languages/frameworks
	- Java, Node.js, Ruby, Python, Perl, PHP, ... < language that you'll never use>

# Security Testing

### **"When you think that there are not more holes, relax and continue - sure you will find another"** Cesar Cerrudo

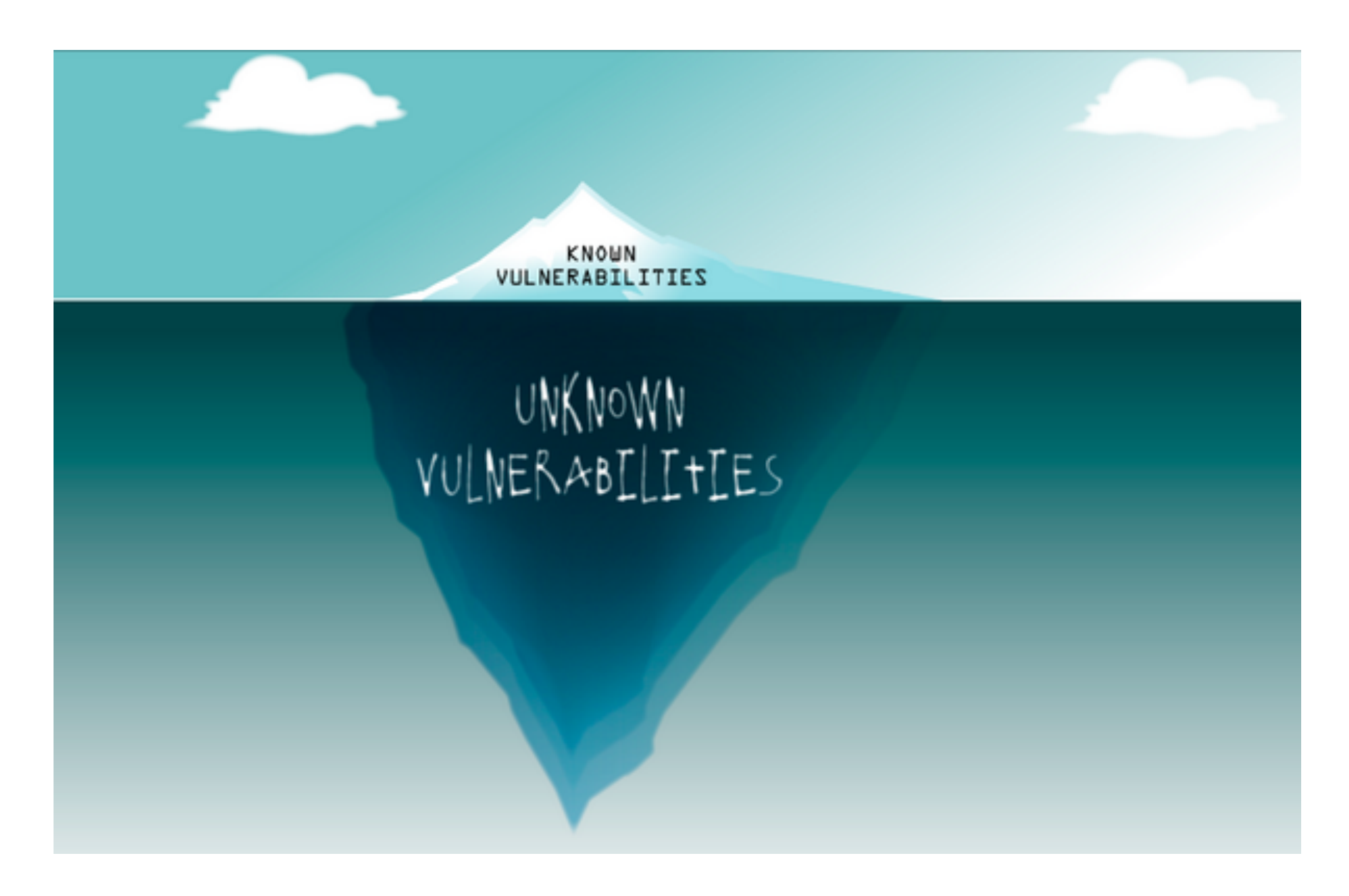

# Security Testing

There's a good news: you're defending the castle!

- Maximize the home-field advantage
	- You have source code
	- You know better your systems
	- You can make the attackers play with your rules

### Maximize the home-field advantage

- Mix **source code** + **dynamic testing**
	- manual and semi-automatic

### "Strategic" code review

• Define critical areas of your codebase, setup automatic alerts, review all changes

"Continuous" semi-automatic security testing

- Setup a dynamic web scanner to run <u>for each candidate</u>
- Customize the scanner to detect previously discovered vulnerabilities

## OWASP Testing Guide

- An open web application pentest methodology
- [https://www.owasp.org/index.php/OWASP\\_Testing\\_Project](https://www.owasp.org/index.php/OWASP_Testing_Project)
- V.4 is almost ready, currently in review phase

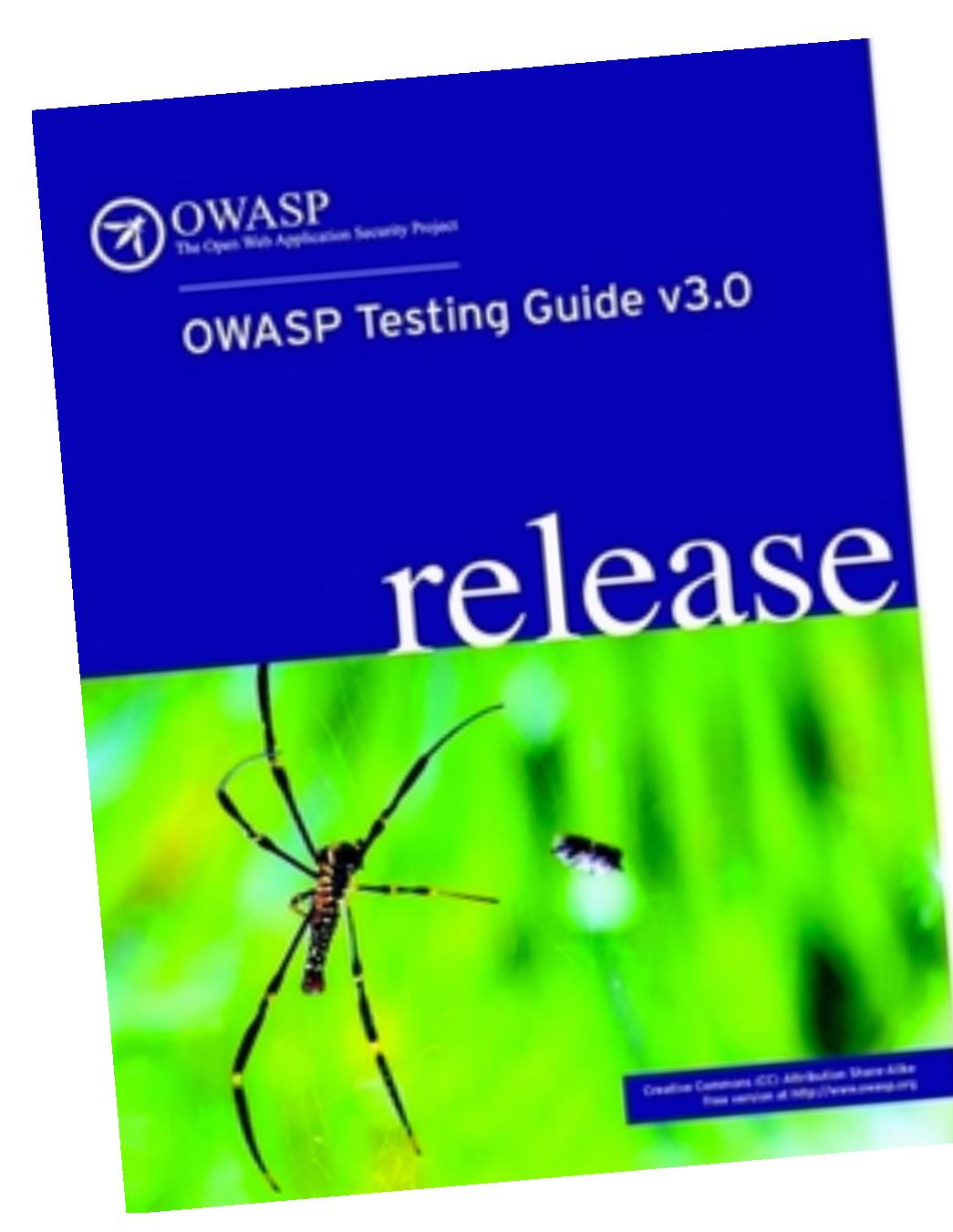

## OWASP ZED Attack Proxy Project

- Web application scanner and proxy for semiautomatic testing
- <https://code.google.com/p/zaproxy>

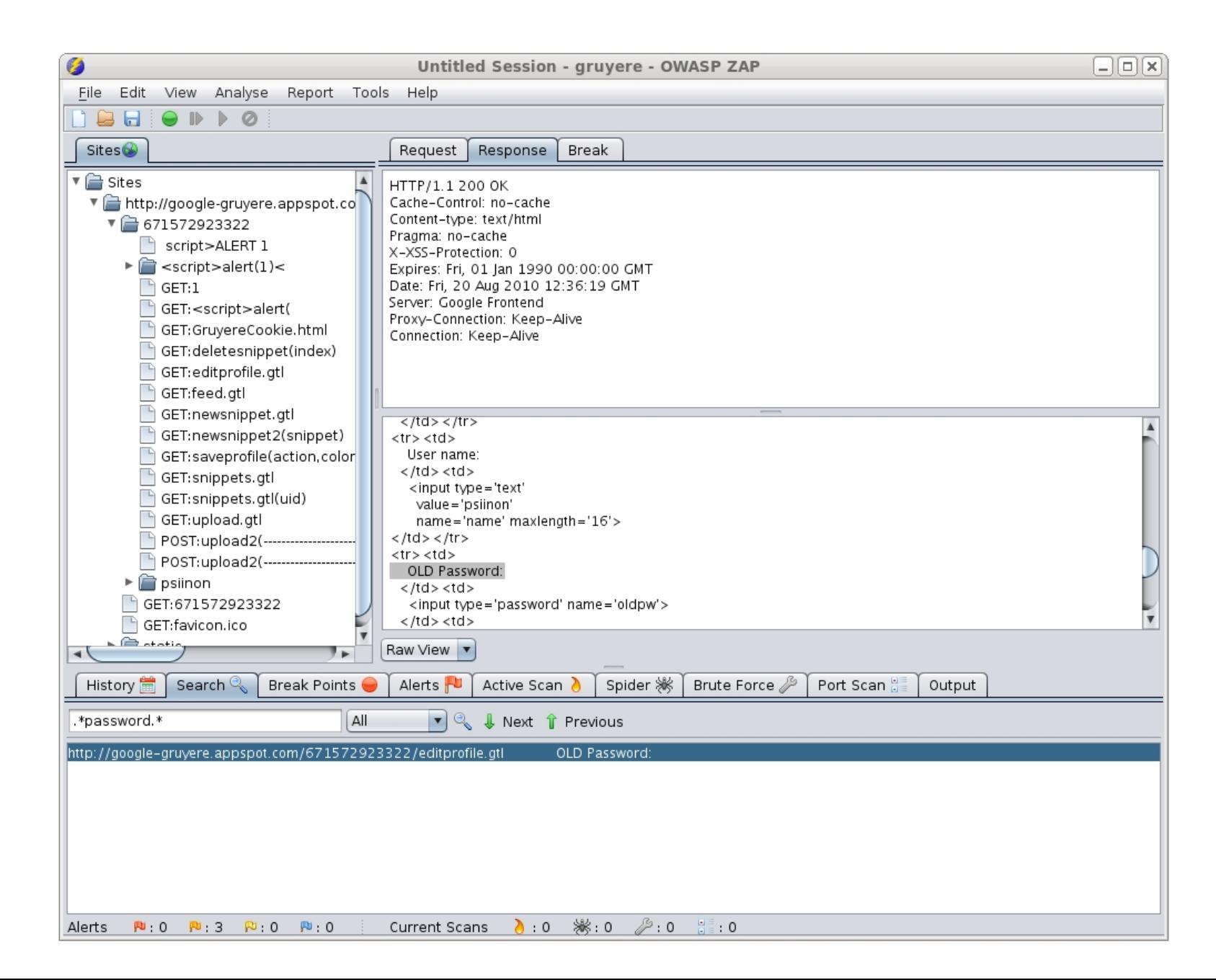

## SUBGRAPH VEGA

- Web application vulnerability scanner
- <https://subgraph.com/vega/>

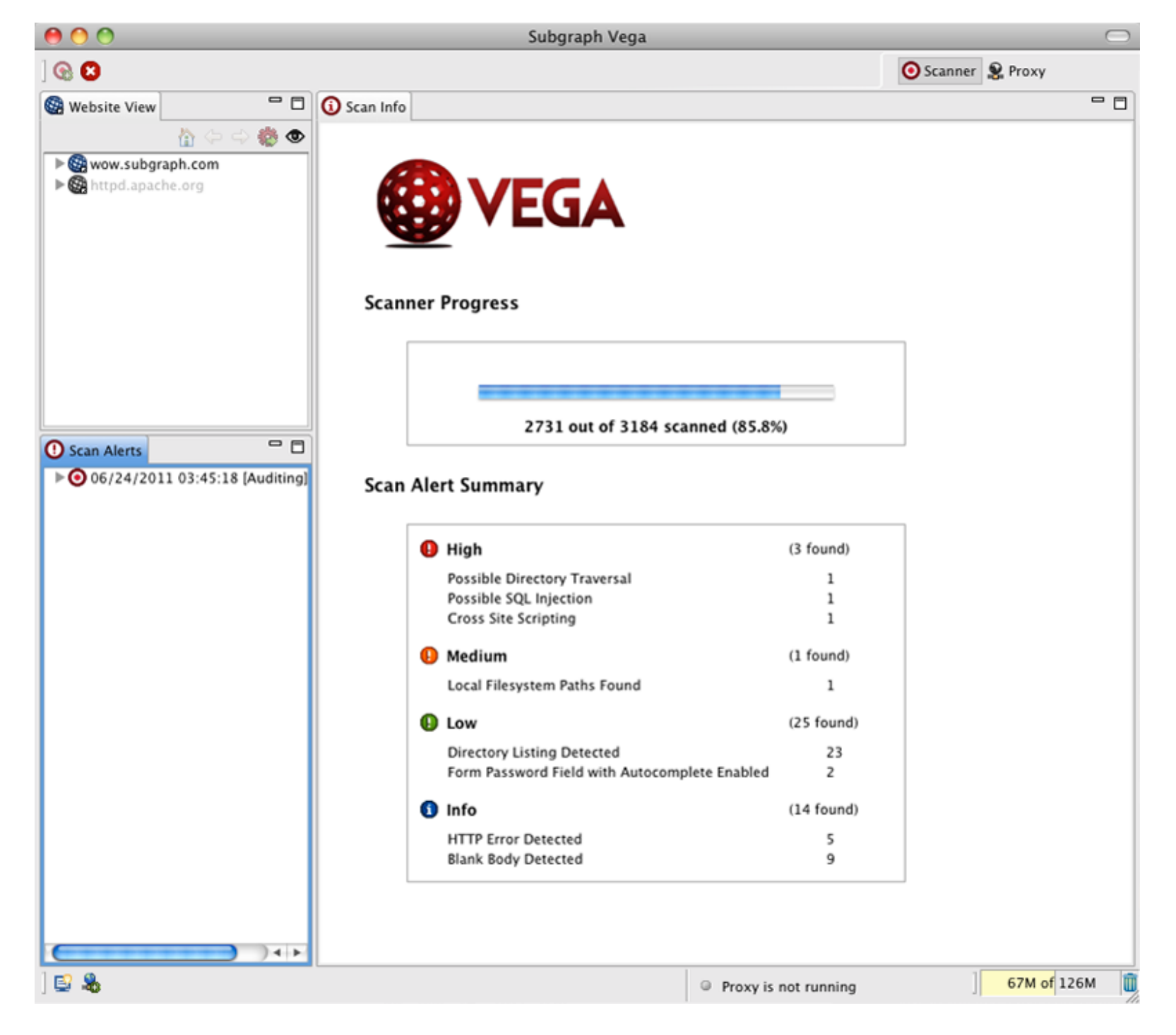

### And many others

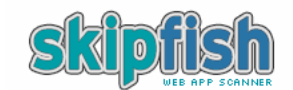

Scanner version: 1.78b Random seed: 0x1c41920a

Scan date: Sun Nov 21 23:40:36 2010 Total time:  $o hr g min 8 sec 467 ms$ Problems with this scan? Click here for advice.

#### Crawl results - click to expand:

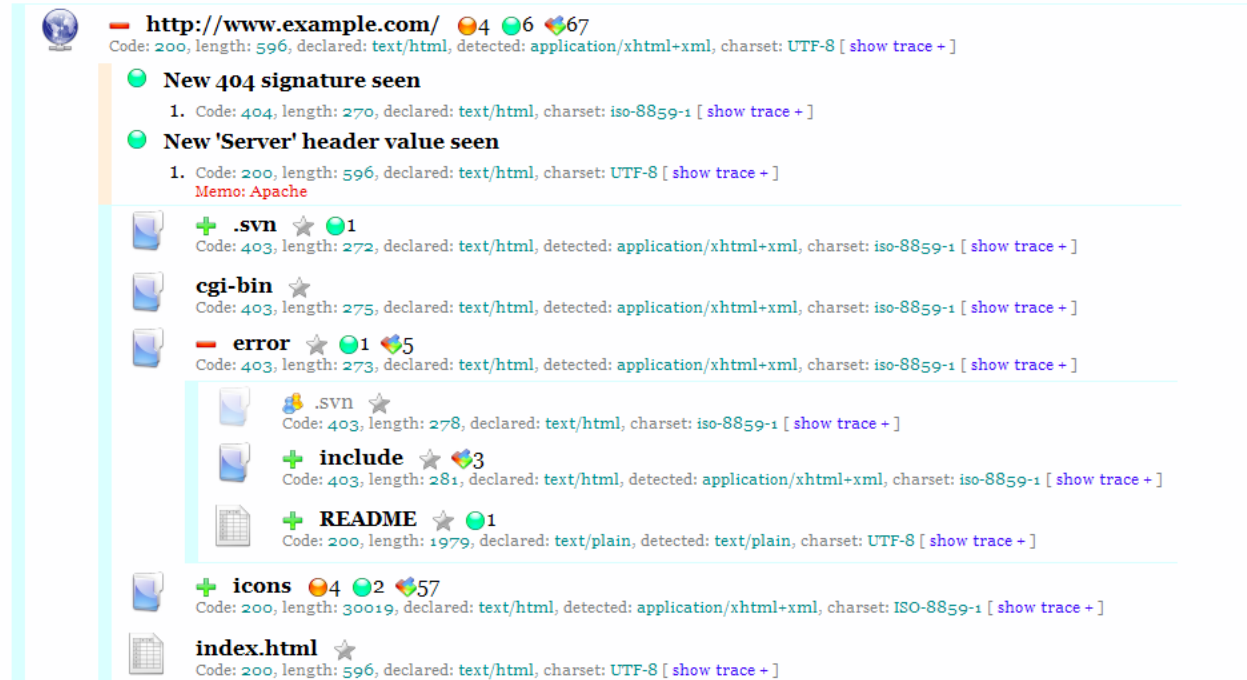

#### Document type overview - click to expand:

**application/xhtml+xml**  $(5)$ 

**SkipFish** 

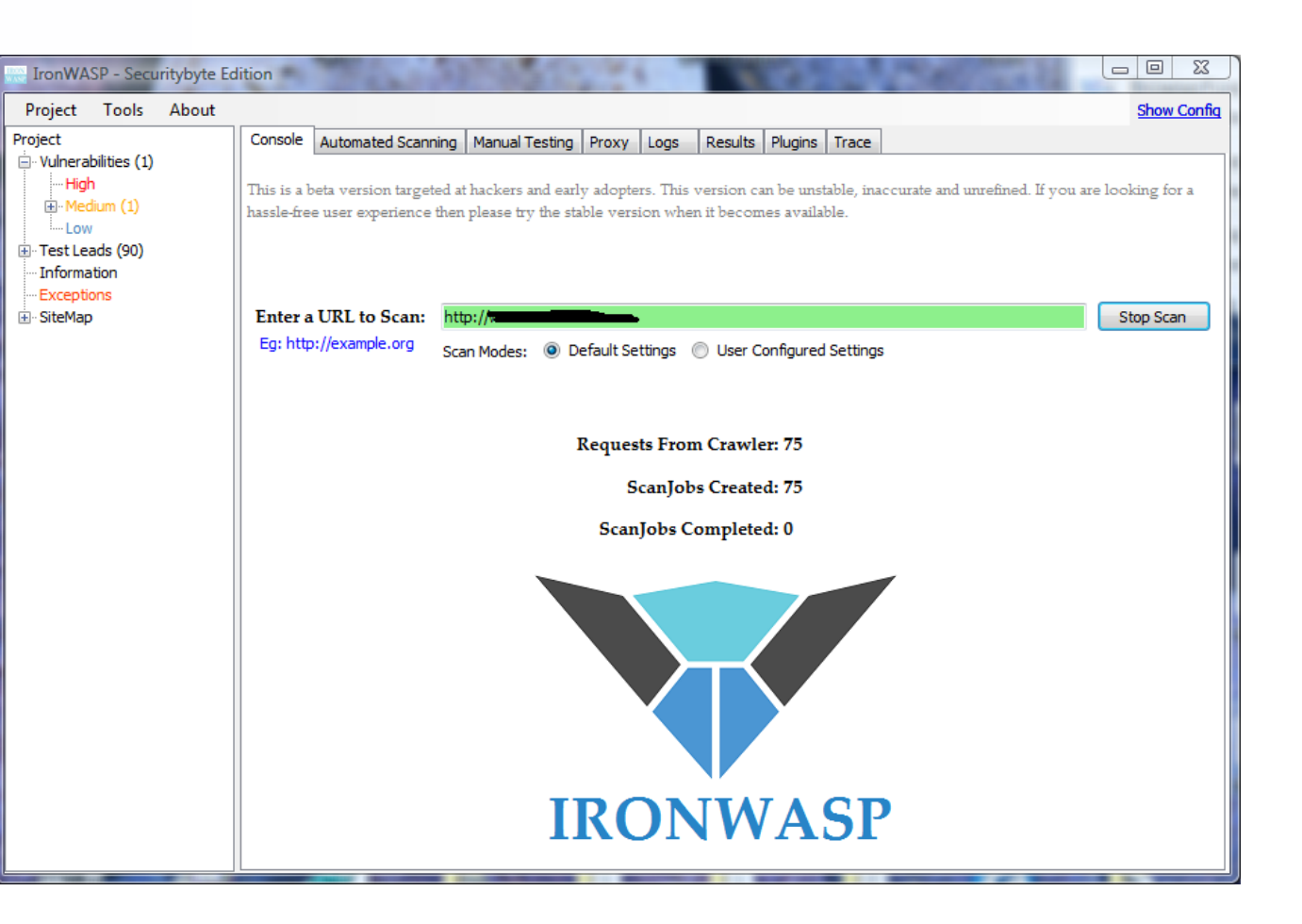

**IronWASP** 

## Even not open, have open plugins

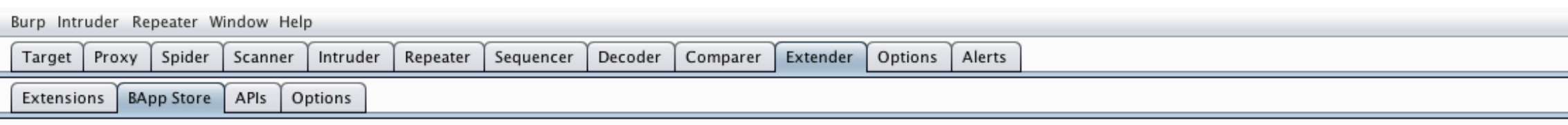

#### **BApp Store**

The BApp Store contains Burp extensions that have been written by users of Burp Suite, to extend Burp's capabilities.

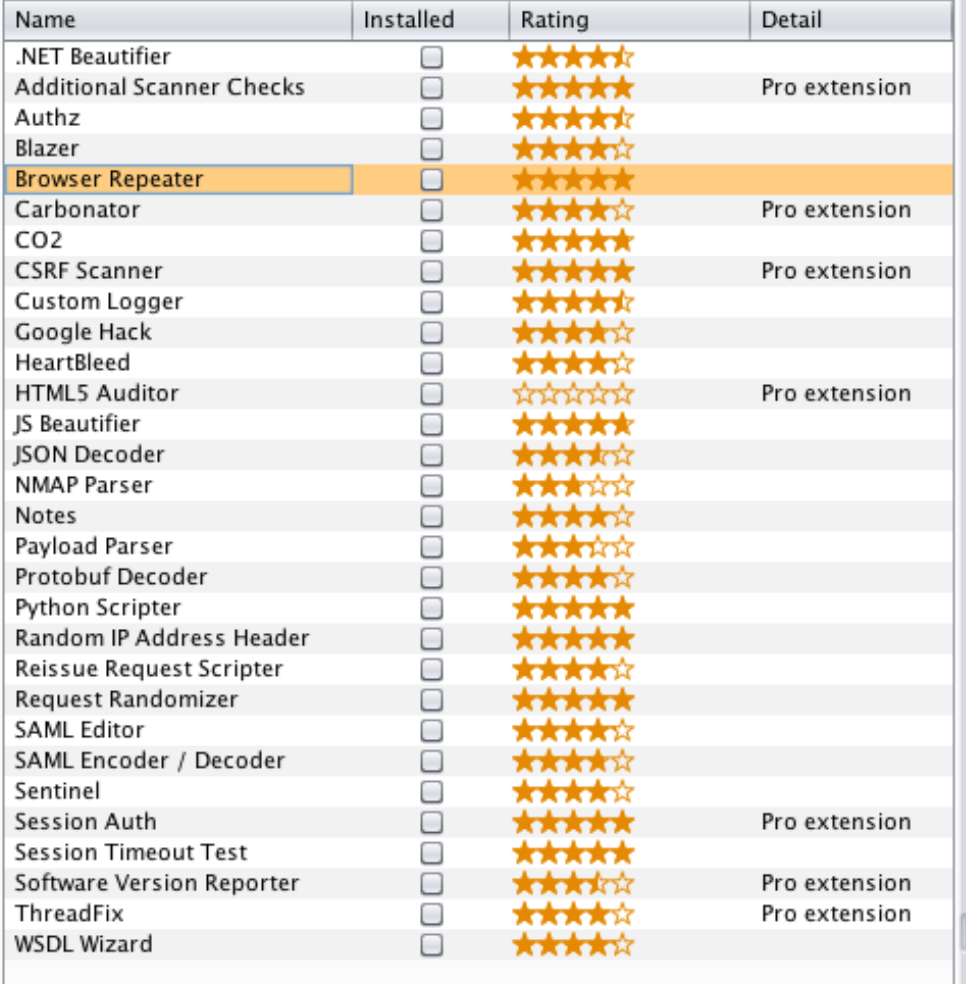

#### **Browser Repeater**

This extension renders responses returned in the Repeater tool in a real browser (specifically Firefox).

The extension uses Selenium, a popular browser automation framework, to control the web browser when the Repe repeatedly in Burp Suite, this extension automates the process and makes pen-testing web apps that use mostly Jav

Known Issue: If a JavaScript alert box appears and the operator manually accepts the alert, Selenium will cease oper

Author: Nadeem Douba Version: 0.1

Install

Submit rating Rating: \*\*\*\*\*

**BurpSuite** 

# Insecure libraries

From the 2014 OpenSource Survey:

"Is open source governance keeping pace with growth of open source component usage?" **75% admit they don't have meaningful controls in place**

"Are components monitored for changes in vulnerability?" **6-in-10 said No**

Governance in two steps, depending on your level of maturity:

- 1. Detect libraries with known vulnerabilities
- 2. Proactively prevent inclusion

## OWASP Dependency-Check

- Java and .NET dependencies scanner
- <https://github.com/jeremylong/DependencyCheck>
- CLI, Maven, Ant, Jenkins

#### **DependencyCheck Result**

#### **Warnings Trend**

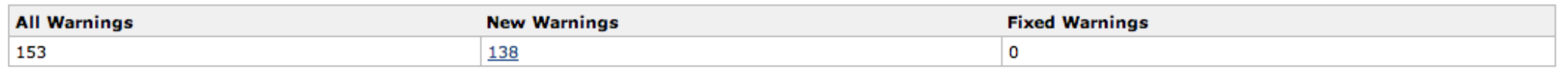

#### **Summary**

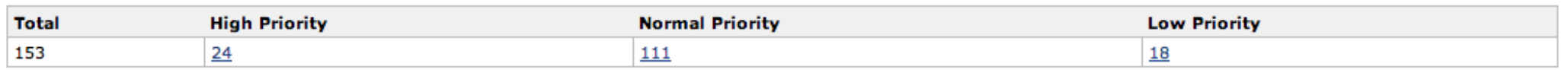

#### **Details**

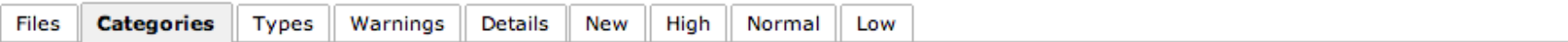

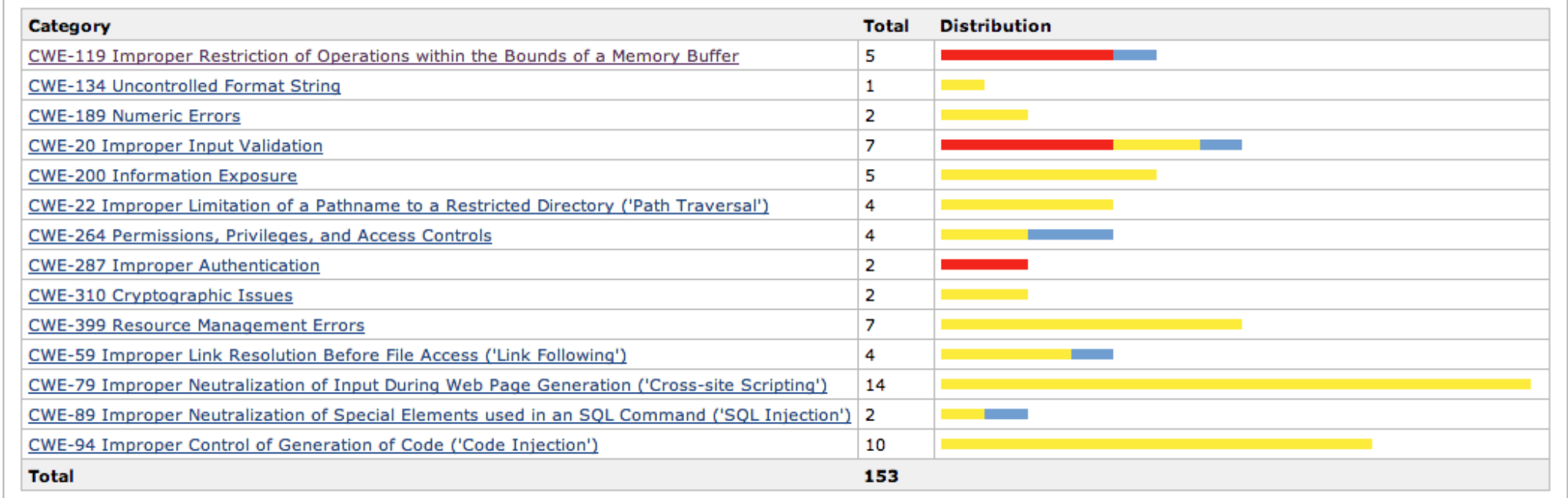

## OWASP Dependency-Check

### • Suppressions.xml

```
\mathbf{1}<?xml version="1.0" encoding="UTF-8"?>
 2
     <!-- This document is used to suppress dependency check false positives during Jenkins DependencyCheck scans -->
 3
     <suppressions
 4
         xmlns:xsi='http://www.w3.org/2001/XMLSchema-instance'
         xmlns='https://www.owasp.org/index.php/OWASP_Dependency_Check_Suppression'
 5
 6
         xsi:schemaLocation='https://www.owasp.org/index.php/OWASP Dependency Check Suppression suppression.xsd'>
 \overline{7}<suppress>
 8
             <filePath regex="true">.*\bgradle-git-0\.5\.0\.jar</filePath>
 9
             <cve>CVE-2013-0308</cve>10<cve>CVE-2008-5516</cve>11<cve>CVE-2010-2542</cve>12<cve>CVE-2010-3906</cve>
13</suppress>
14
         <suppress>
15
             <filePath regex="true">.*\bgradle-publish-1\.7\.jar</filePath>
16<cve>CVE-2005-4393</cve>17</suppress>
18
         <suppress>
19
             <filePath regex="true">.*\bgradle-publish-1\.8\.jar</filePath>
20
             <cve>CVE-2005-4393</cve>21</suppress>
22
         <suppress>
23
             <filePath regex="true">.*\bjersey-client-1\.13\.jar</filePath>
24
             <cve>CVE-2006-0550</cve>25
         </suppress>
```
## Retire.js

- JavaScript,NodeJS dependency scanner
- <http://bekk.github.io/retire.js/>
- CLI, Grunt, browser plugins

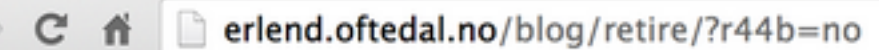

### Retire.js demo page

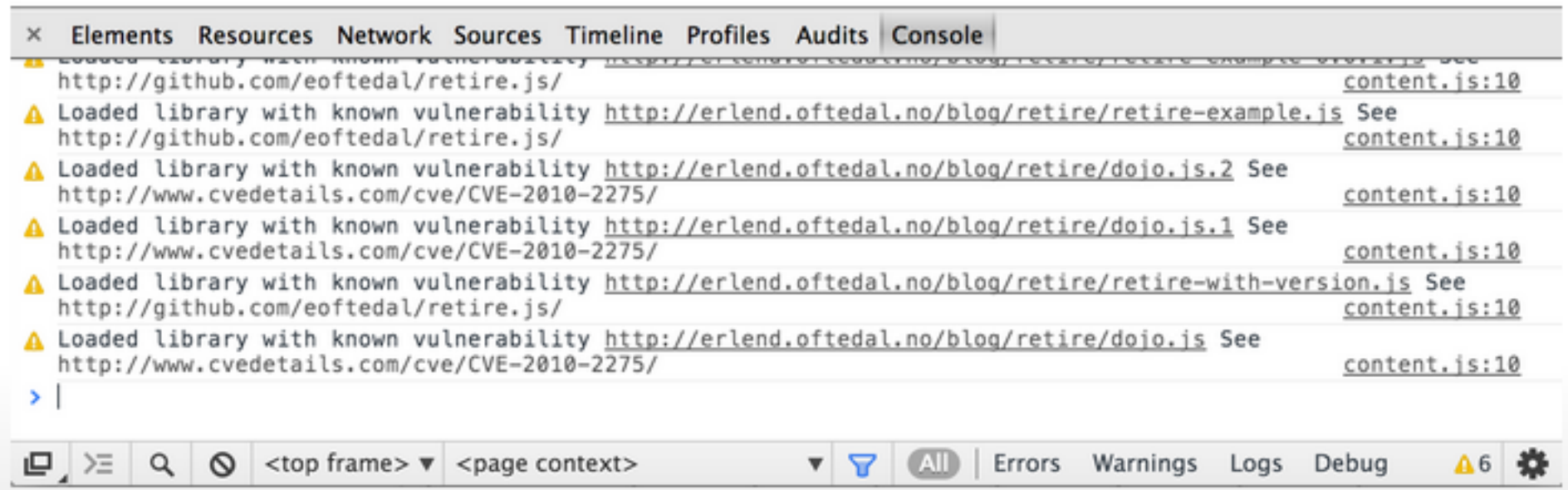

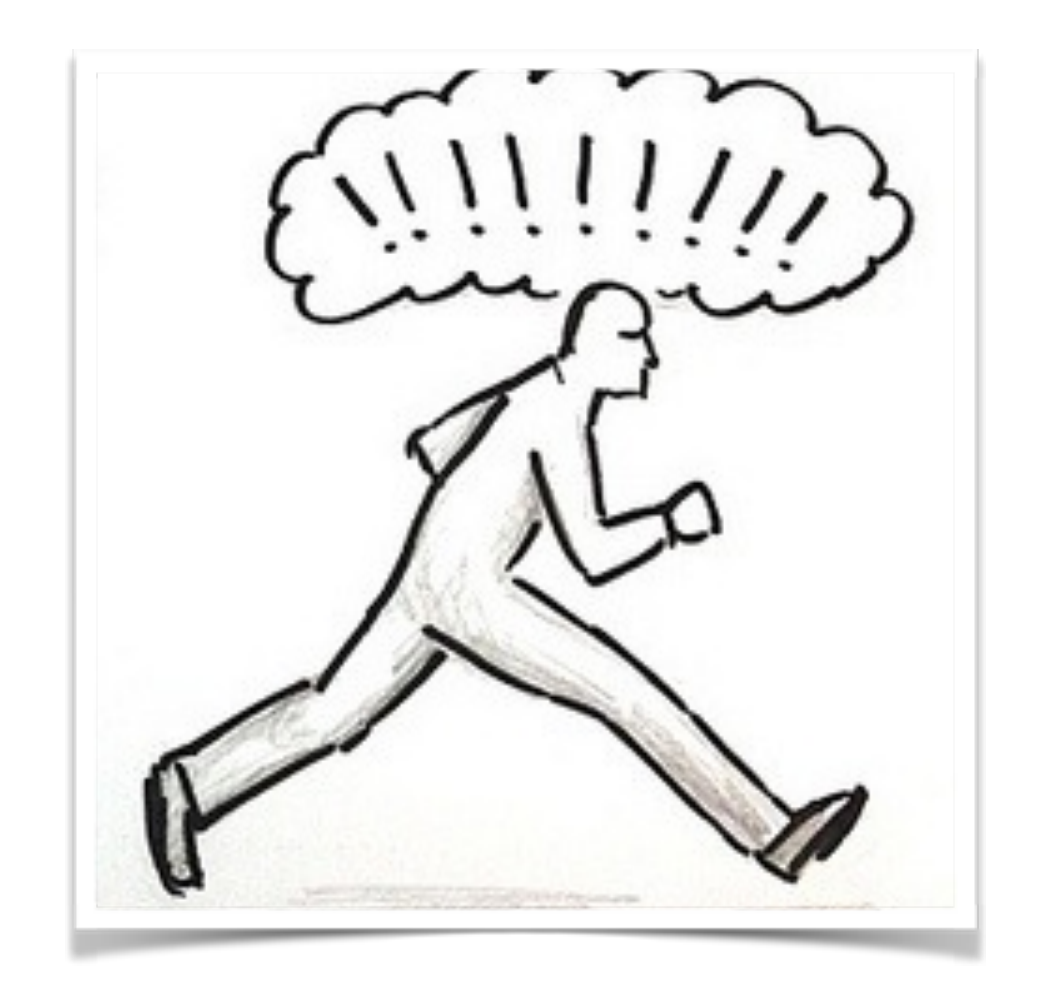

# Deploy (and maintain)

Phase 3

# On continuous deployment

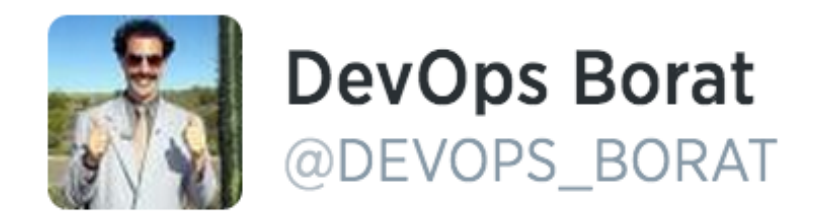

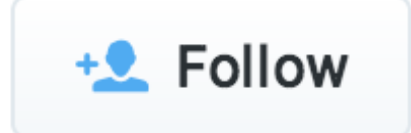

### I am big believe in Continuous Deployment as long as is not touch production.

← Reply ← Retweet ★ Favorite ••• More

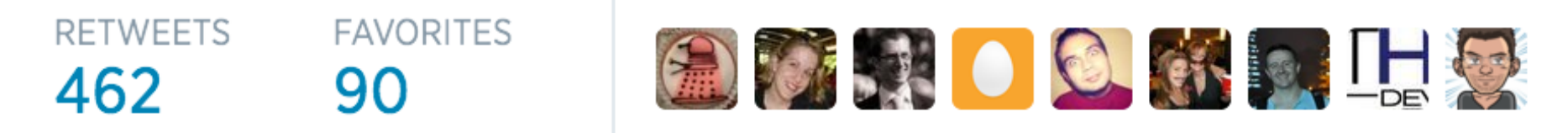

8:59 PM - 19 Dec 2012

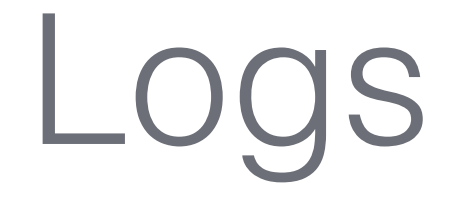

### "Logs are your friend" A friend of mine

Prevent #Fails by:

- Having a centralized logging mechanism
- Having backups
- Using the same timezone for all servers
- Aggregating system and application logs

# OSS Logs

- Having a centralized logging mechanism
	- **syslog-ng/rsyslog, GELF plugins**
- Having backups
	- **tar, rsync, ssh, …**
- Using the same timezone for all servers
	- **ntp**
- Aggregating system and application logs
	- **syslog-ng/rsyslog, GELF plugins**

## …and 'grep'

#### **NAME**

grep, egrep, fgrep - print lines matching a pattern

#### **SYNOPSIS**

```
grep [options] PATTERN [FILE...]
grep [options] [-e PATTERN | -f FILE] [FILE...]
```
#### **DESCRIPTION**

Grep searches the named input FILEs (or standard input if no files are named, or the file name - is given) for lines containing a match to the given PATTERN. By default, grep prints the matching lines.

In addition, two variant programs egrep and fgrep are available. Egrep is the same as grep -E. Fgrep is the same as grep -F.

#### **OPTIONS**

-A NUM, --after-context=NUM

Print NUM lines of trailing context after matching lines. Places a line containing -- between contiguous groups of matches.

 $-a, -text$ 

Process a binary file as if it were text; this is equivalent to the --binary-files=text option.

## Logstash, ElasticSearch, Kibana

- Collect, parse, index, search logs
- <http://logstash.net/>
- <http://www.elasticsearch.org/>
- ELK stack now available for download

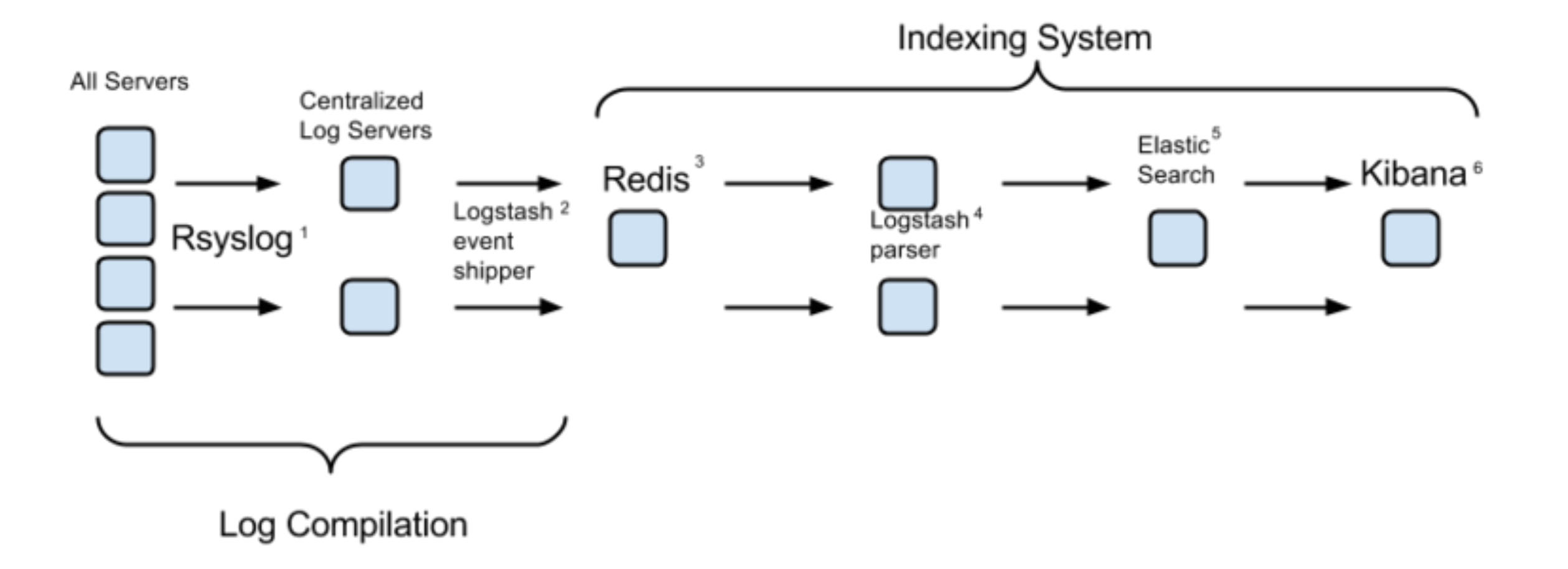

## Logstash, ElasticSearch, Kibana

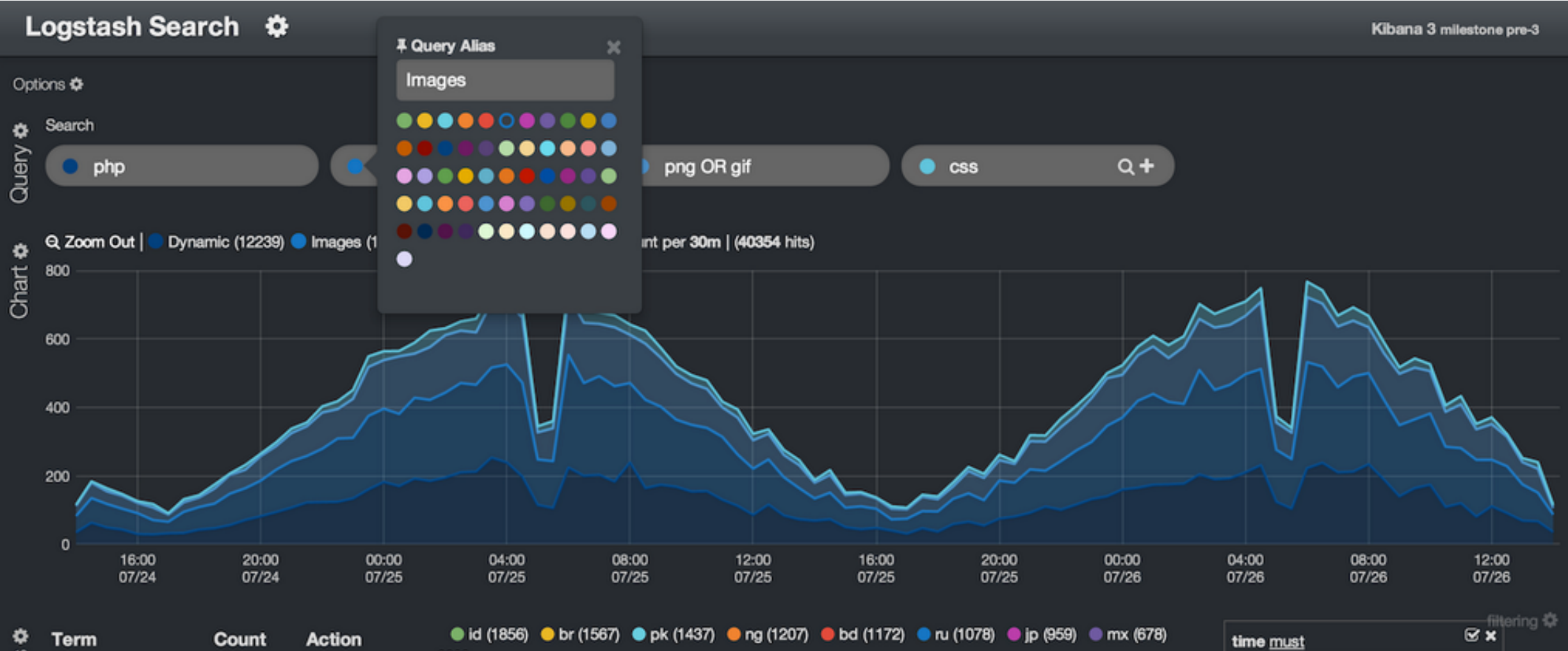

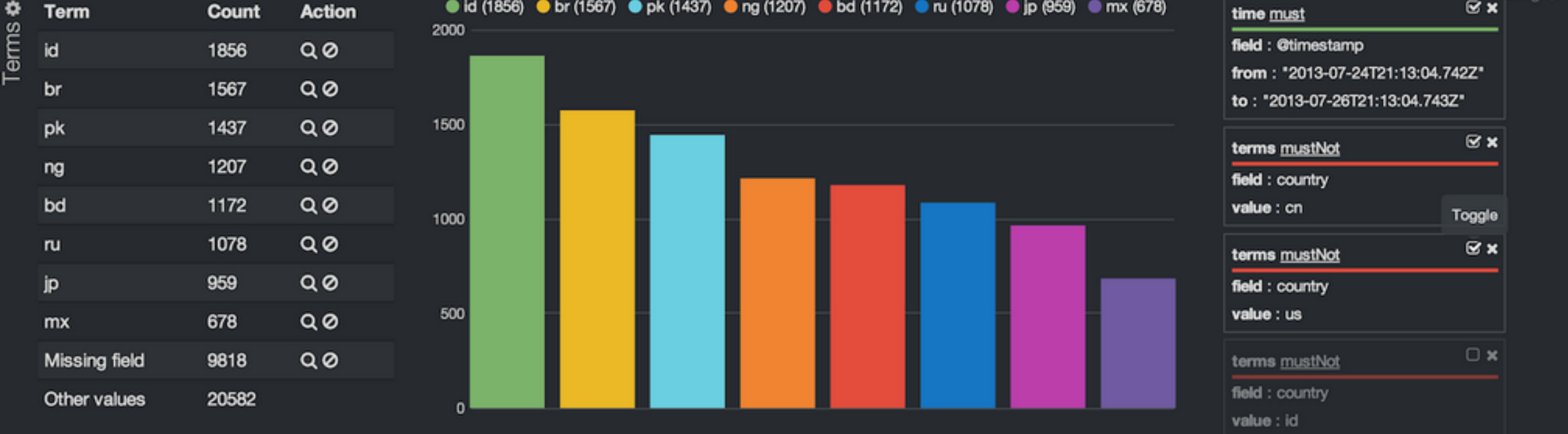

## Logstash, ElasticSearch, Kibana

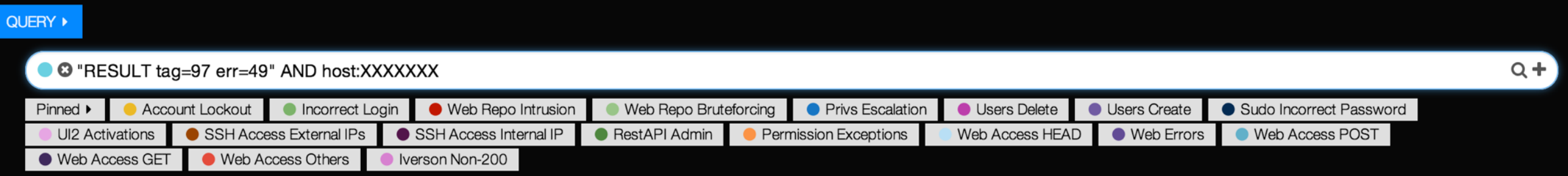

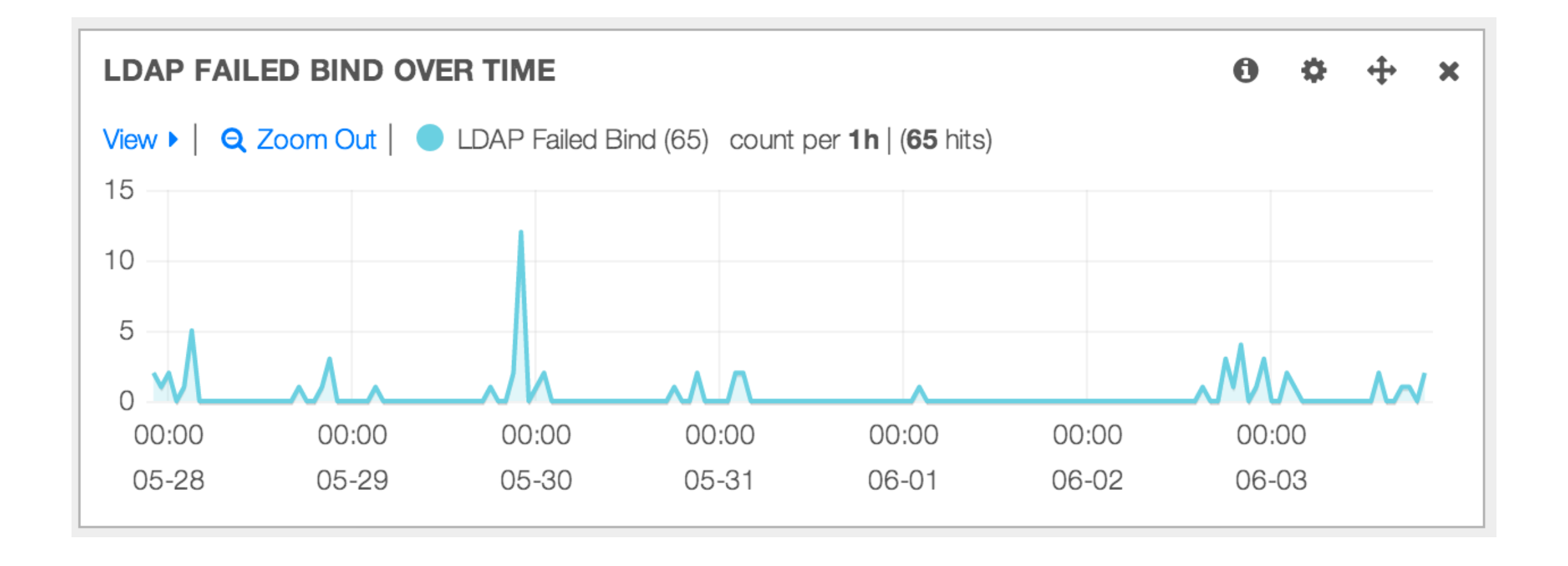

# Attack surface monitoring

### **Continuous deployment requires continuous security:**

- Determine your attack surface at a fast pace
	- 1. Collect all public IPs for your infrastructure
	- 2. Perform an Internet-facing portscan
	- 3. Perform services enumeration
	- 4. Send to InfoSec, DevOps, …
	- 5. Sleep 10
	- 6. Goto 1

# Attack surface monitoring

- Collect all public IPs for your infrastructure
	- **For AWS: boto, cli53**
- Perform an Internet-facing portscan
	- **nmap**
- Perform services enumeration
	- **nmap**

# NMAP Pro Tips

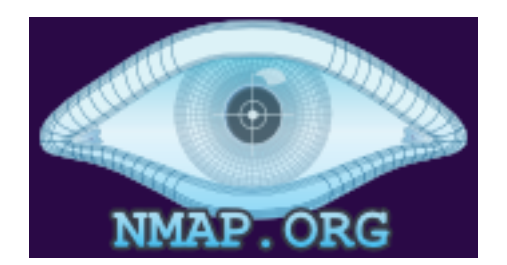

- NMAP is a powerful tool with many settings
- <http://nmap.org/>[, http://nmap.org/nsedoc/categories/](http://nmap.org/nsedoc/categories/default.html) default.html
- You can enhance it using **Nmap Scripting Engine**
	- Set of libraries/scripts built on top of standard LUA libs
		- 479 scripts, 111 libraries

#!/bin/bash dirout=`date +%s`; mkdir "/data/scans/\$dirout";

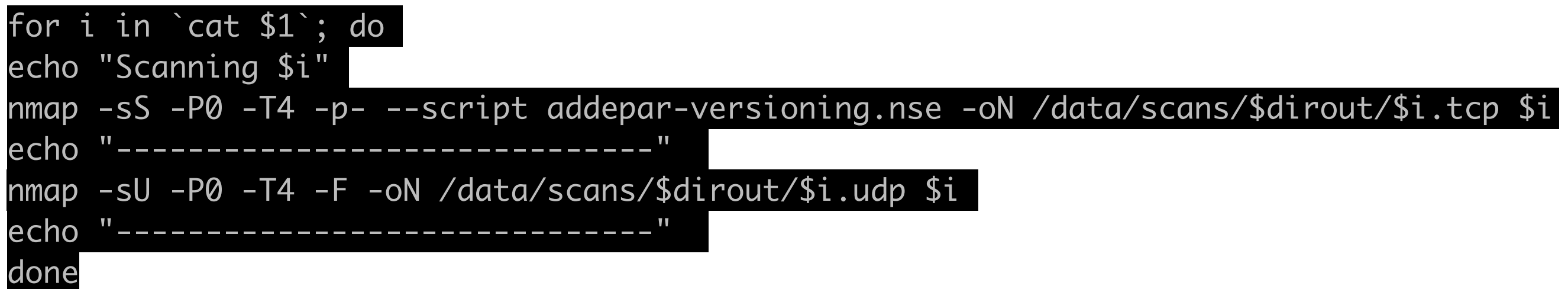

## NMAP Pro Tips

### http-title.nse

#### **Script Output**

Nmap scan report for scanme.nmap.org (74.207.244.221) PORT STATE SERVICE 80/tcp open http | http-title: Go ahead and ScanMe!

### ssl-cert.nse

#### **Script Output**

```
443/tcp open https
| ssl-cert: Subject: commonName=www.paypal.com/organizationName=PayPal, Inc.\
/stateOrProvinceName=California/countryName=US
| Not valid before: 2011-03-23 00:00:00
| Not valid after: 2013-04-01 23:59:59
```
### sslv2.nse

#### **Script Output**

```
443/tcp open https syn-ack
lsslv2:SSLv2 supported
   ciphers:
     SSL2 DES 192 EDE3 CBC WITH MD5
     SSL2 IDEA 128 CBC WITH MD5
     SSL2 RC2 CBC 128 CBC WITH MD5
     SSL2 RC4 128 WITH MD5
     SSL2 DES 64 CBC WITH MD5
     SSL2 RC2 CBC 128 CBC WITH MD5
     SSL2 RC4 128 EXPORT40 WITH MD5
```
# ModSecurity

- **• OpenSource Web Application Firewall**
	- https://www.modsecurity.org/
	- Supports Apache, Nginx and IIS
	- RegExp-based rules
	- Many use cases:
		- Filtering, online patching, data exfiltration prevention, …

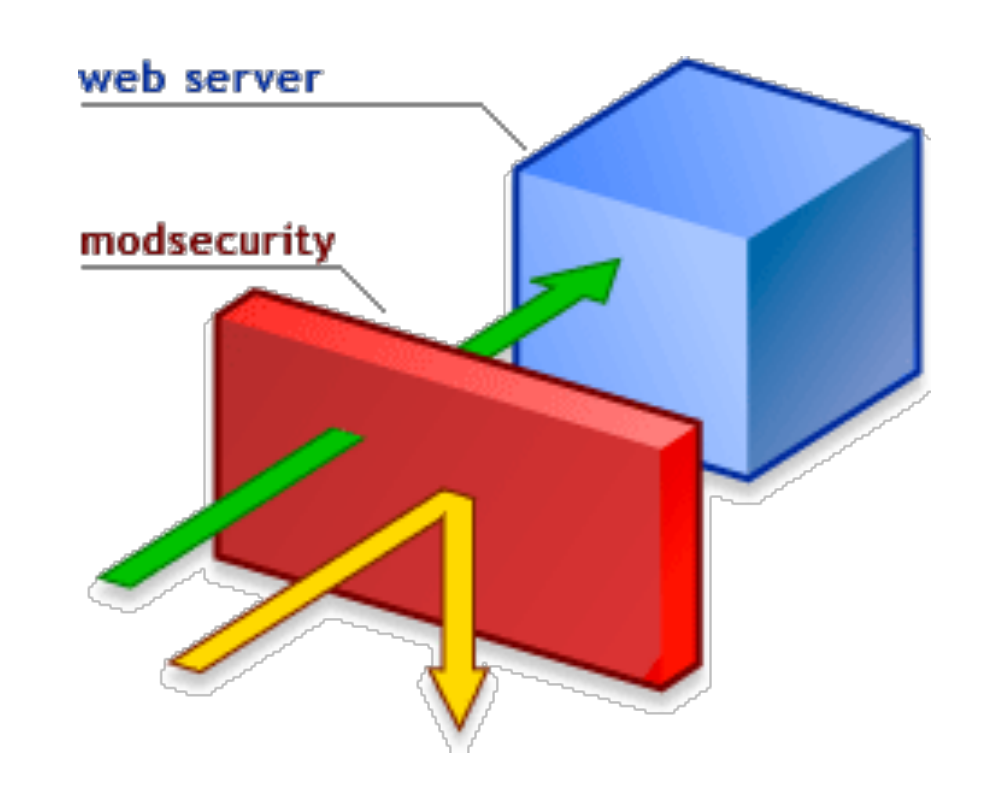

# ModSecurity ecosystem

- OpenSource Rules
	- [OWASP Core Rules https://github.com/SpiderLabs/](https://github.com/SpiderLabs/owasp-modsecurity-crs) owasp-modsecurity-crs
- Rules editors, logging and auditing tools

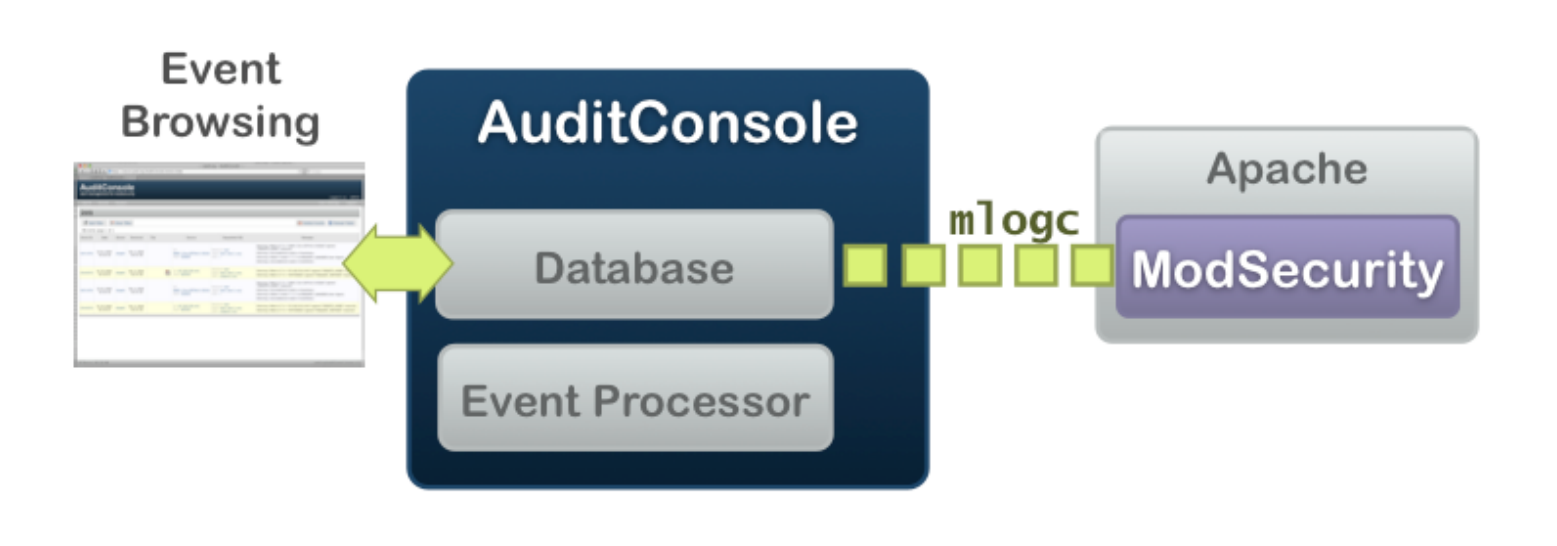

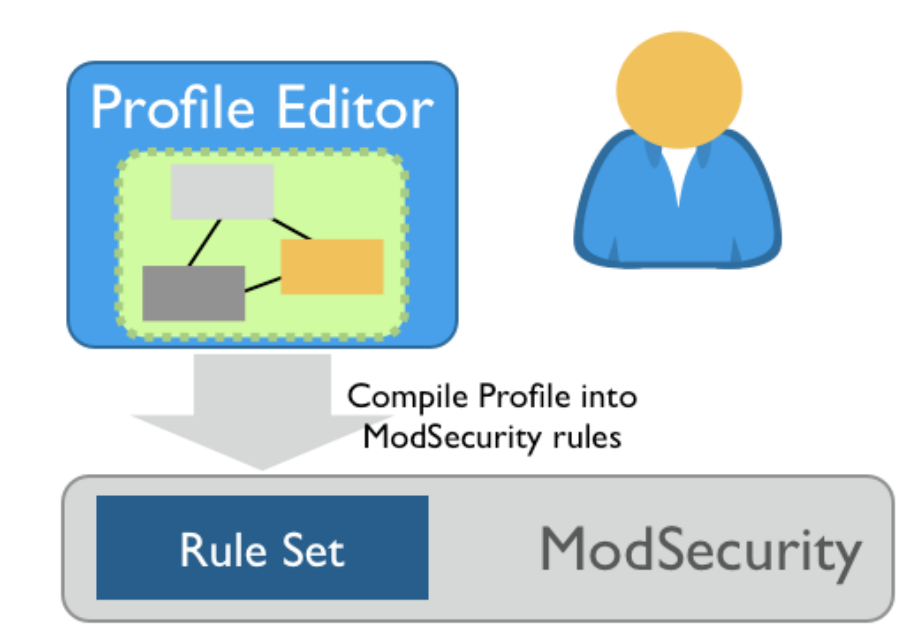

## Thank You

• Questions?